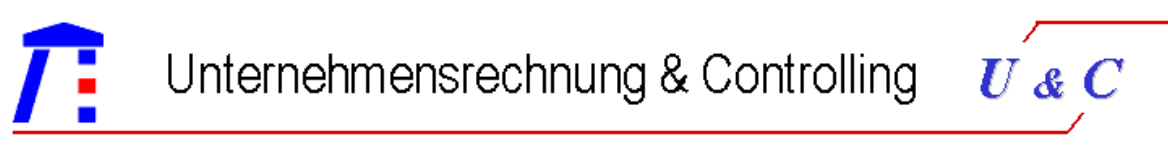

www.controlling-lehrstuhl.de

# Beiträge zur Controlling-Forschung

*(www.Controlling-Forschung.de)* 

*herausgegeben von Univ.-Prof. Dr. Volker Lingnau*

Nr. 9

**Risikowirtschaftsprozesses Lynkeus - Kritischer Vergleich softwarebasierter Informationssysteme zur Unterstützung des** 

**Andreas Jonen / Volker Lingnau / Thorsten Schmidt** 

Lehrstuhl für Unternehmensrechnung und Controlling **·** Technische Universität Kaiserslautern

Gottlieb-Daimler-Straße, Gebäude 42, 67663 Kaiserslautern

ISSN 1612-3875

### Kritischer Vergleich softwarebasierter Informationssysteme zur Unterstützung der Risikowirtschaft

Prof. Dr. Volker Lingnau\*

Dipl.-Wirtsch.-Ing. Andreas Jonen\*\*

Dipl.-Wirtsch.-Ing. Thorsten Schmidt\*\*\*

November 2005

2. Verbesserte Version – April 2006

\* Univ.-Prof. Dr. Volker Lingnau ist Inhaber des Lehrstuhls für Unternehmensrechnung und Controlling an der Technischen Universität Kaiserslautern

\*\* Dipl.-Wirtsch.-Ing. Andreas Jonen ist wissenschaftlicher Mitarbeiter am Lehrstuhl für Unternehmensrechnung und Controlling an der Technischen Universität Kaiserslautern

\*\*\* Dipl.-Wirtsch.-Ing. Thorsten Schmidt ist Consultant bei PricewaterhouseCoopers AG WPG in Essen.

2005. Alle Rechte bei den Autoren ISSN 1612-3875

## **Inhalt**

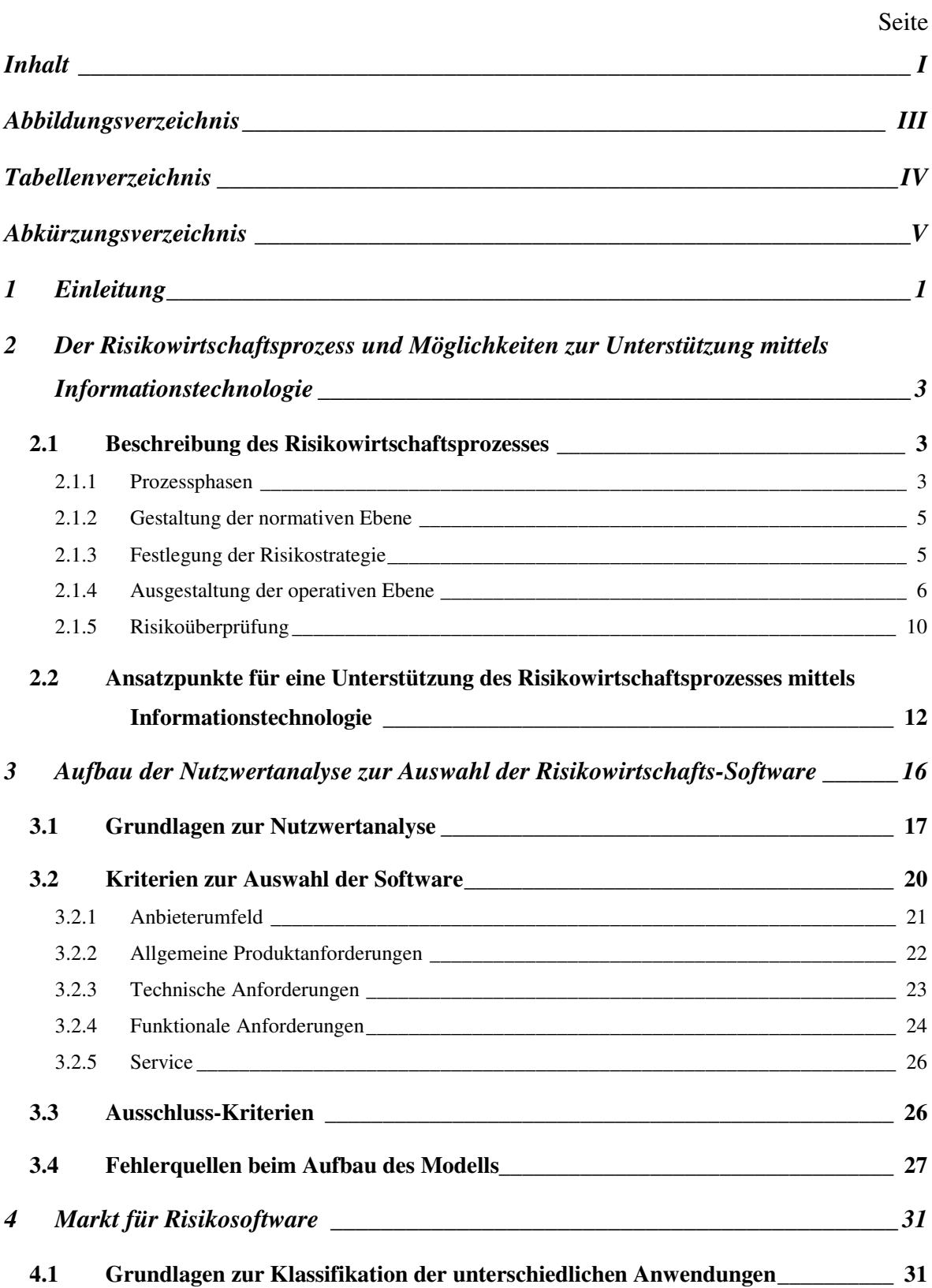

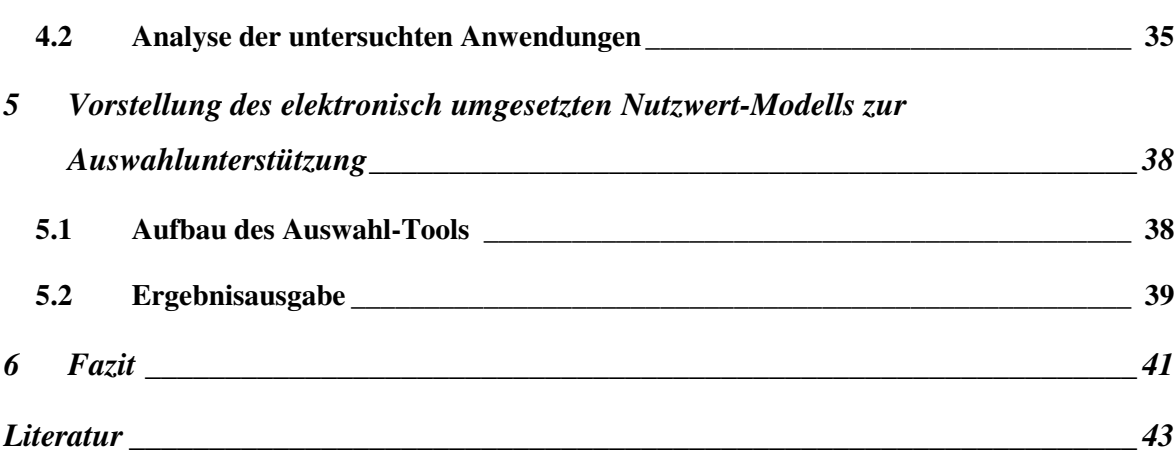

## **Abbildungsverzeichnis**

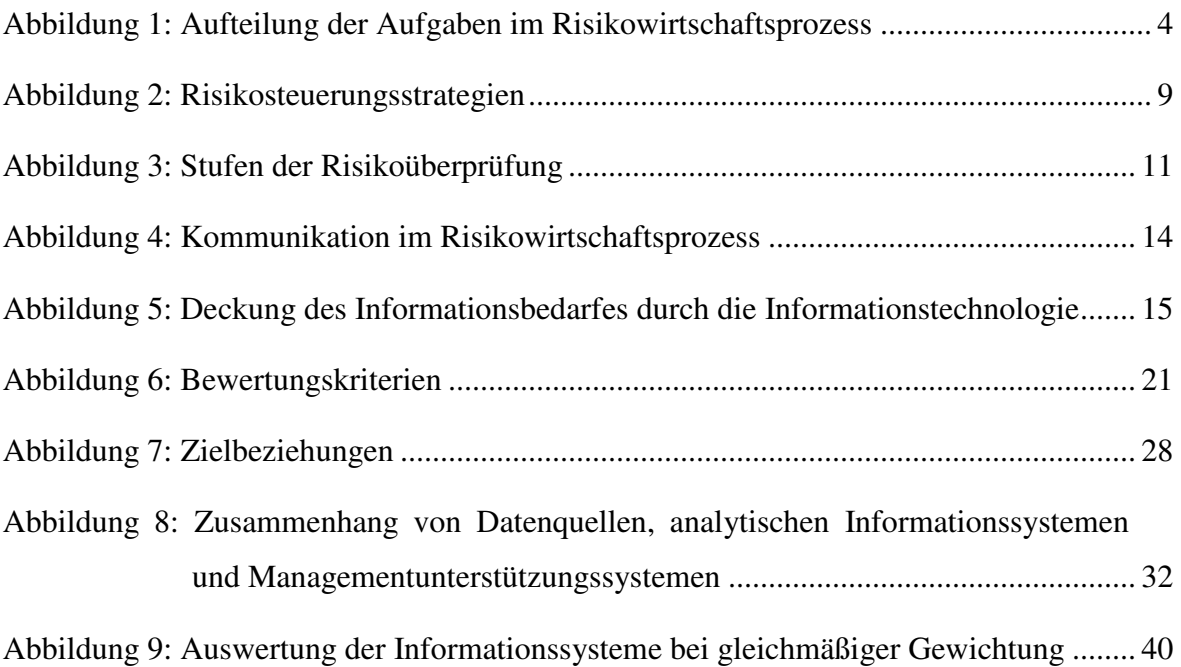

## **Tabellenverzeichnis**

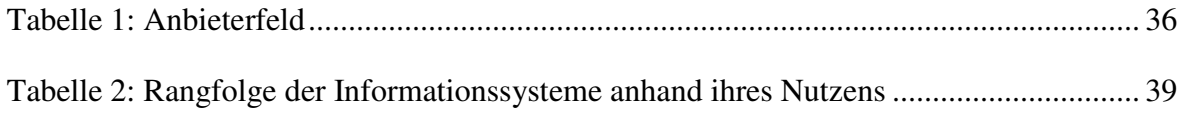

## **Abkürzungsverzeichnis**

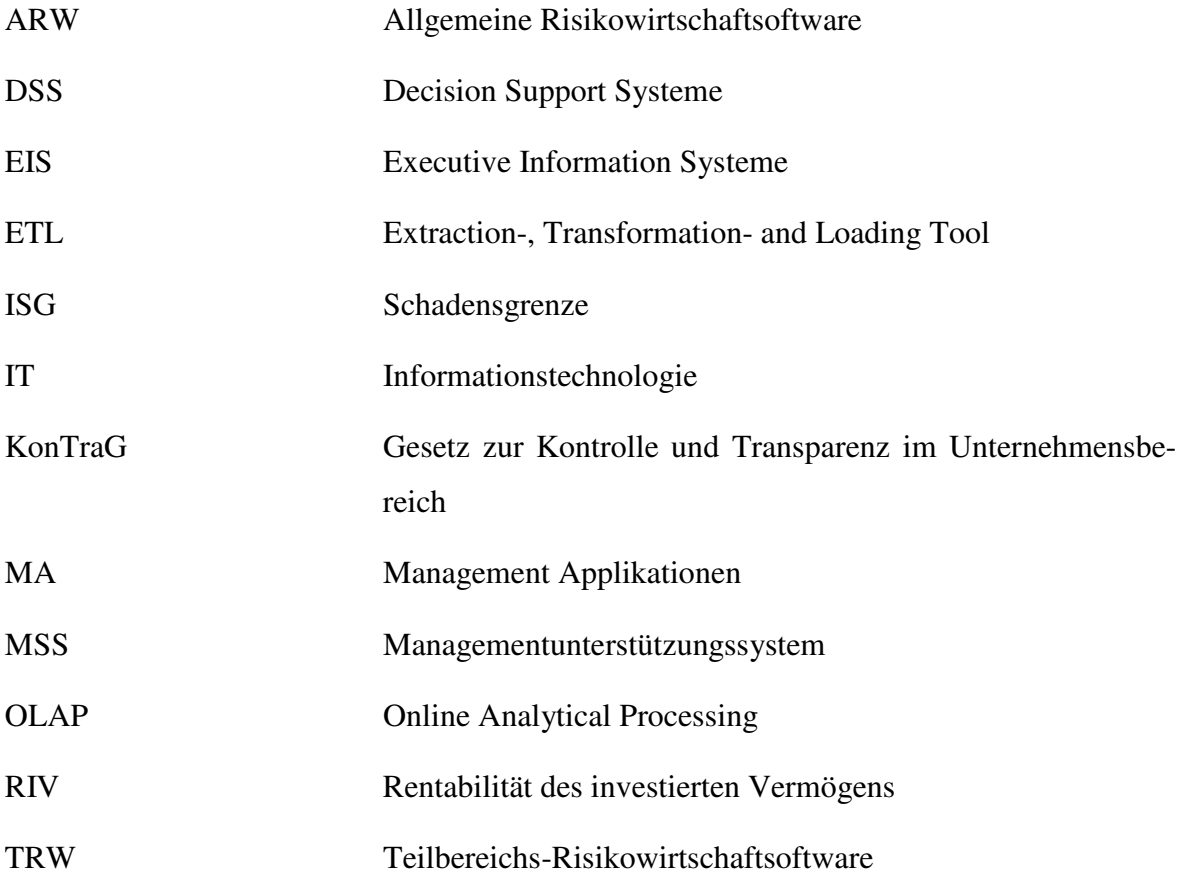

## **1 Einleitung**

Der Begriff Risiko ist heutzutage durch politische Bewegungen wie KonTraG und Basel II sowie spektakuläre Unternehmenszusammenbrüche<sup>1</sup> in aller Munde. Dabei wird immer wieder darauf hingewiesen, dass die Unternehmen ganzheitliche integrierte Risikomanagementund -controllingsysteme installieren sollen, um den gesetzlichen Regelungen Genüge zu leisten, keinen dramatischen Anstieg der Refinanzierungskosten verzeichnen zu müssen<sup>2</sup> und das Unternehmen rechtzeitig vor der Illiquidität bewahren zu können. Dazu sind mittlerweile unzählige Vorschläge zur funktionalen und institutionalen Ausgestaltung dieser Systeme vorgenommen worden.

Die moderne Informations- und Kommunikationstechnologie bietet im Bereich der Risikobehandlung einen entscheidenden Beitrag zur Reduktion der Komplexität und Dynamik und wird daher in diesem Gebiet als "zentraler Erfolgsfaktor für die Unternehmen"<sup>3</sup> gesehen. Gerade in Bezug auf Basel II ist zu erwarten, dass durch die vorgesehenen internen und externen Ratings die Unternehmen mit einem deutlich erhöhten Informationsanspruch seitens der Banken konfrontiert sein werden.<sup>4</sup> Aber auch die Forderungen des KonTraG können auf der Ebene der Informationstechnologie [IT] nach Ansicht der Autoren nicht ausschließlich durch eine integrierte Finanz- und Erfolgsplanung umgesetzt werden.<sup>5</sup> Die Anforderungen gehen speziell in Bezug auf die Analyse der Risiken weit darüber hinaus und setzen an allen Prozessschritten der Risikowirtschaft an. Aufgrund des hohen Stellenwerts der IT und der Verwendung der Software in kritischen Unternehmensbereichen kann der Systemauswahl deswegen eine entscheidende Rolle für den weiteren Unternehmenserfolg zukommen.<sup>6</sup>

<sup>1</sup> Beispielsweise Holzman, Enron, World-com.

<sup>2</sup> Vgl. Jonen, A. / Lingnau, V. (2003): S. 12.

<sup>3</sup> Vgl. Erben, F. / Romeike, F. (2005): S. 14.

<sup>4</sup> Vgl. Jonen, A. / Lingnau, V. (2003): S. 25f, Belci, R. / Steiner, H. (2004): 567 ff. und Freiherr von Olderhausen, J. (2003): S. 403.

<sup>5</sup> "Mit dem Modell der integrierten Finanz- und Erfolgsplanung kann diesen [aus dem KonTraG erwachsenden] Anforderungen eines Risikomanagements entsprochen werden." Freiherr von Olderhausen, J. (2003): S. 415.

<sup>6</sup> Vgl. Bernroider, E. / Koch, S. (2000): S. 329.

Risikosoftware wurde zunächst vermehrt in Banken eingesetzt, da dies schon früh eine Forderung des Bundesaufsichtsamtes für Kreditwesen zum Betreiben von Handelsgeschäften war.<sup>7</sup> In den vergangenen Jahren hat sich, hervorgerufen durch die oben genannten Veränderungen, ein allgemeiner Markt (also auch für Nicht-Banken) für Softwareprogramme, welche die Behandlung des Risikos unterstützen, gebildet. <sup>8</sup> Dieser ist zum einen durch eine Vielzahl von Anbietern geprägt und zum anderen sind die Ausgestaltungsformen der einzelnen Programme sehr unterschiedlich.<sup>9</sup> Es existiert quasi für jedes Risiko (z.B. Liquidität) eine spezielle Software.<sup>10</sup> Damit ergibt sich bei der Auswahl von Software ein komplexes Entscheidungsproblem, auf welches in den folgenden Ausführungen näher eingegangen werden soll. Die Ergebnisse, die in dieser Studie zusammengefasst sind wurden in dem auf Excel basierenden Tool Lynkeus<sup>11</sup> programmiert, sodass eine unternehmensindividuelle Auswahl der Alternativen auf Basis der Nutzwertanalyse möglich ist.

Im Folgenden soll zunächst der Risikowirtschaftsprozess<sup>12</sup> dargestellt und daran aufgezeigt werden, wo Ansatzpunkte für eine IT-Unterstützung liegen (Kapitel 2). Dann soll die Nutzwertanalyse vorgestellt werden, mit deren Hilfe die unterschiedlichen Anwendungen anforderungsangepasst analysiert werden können. Die Anforderungen werden aus den möglichen Unterstützungspotenzialen der Software abgeleitet. Bei der Darstellung der Nutzwertanalyse wird insbesondere auf die Fehlerquellen beim Aufbau des Modells eingegangen (Kapitel 3). Danach wird der Markt für Risikosoftware vorgestellt und auf die Analyse der Programme mittels des vorher aufgestellten Nutzwertverfahrens eingegangen (Kapitel 4). Anschließend wird die elektronische Umsetzung des Nutzwertmodells bezüglich des Aufbaus und der Ausgabe der Ergebnisse vorgestellt (Kapitel 5). Außerdem wird eine Zusammenfassung des gesamten Projekts vorgenommen.

<sup>7</sup> Vgl. Steinberg, R. / Tegeder, P. (1996): S. 532.

<sup>8</sup> Im Jahr 2003 hatten 73,6% der deutschen Kapitalgesellschaften Schwellenwerte und Wesentlichkeitsgrenzen für das Risiko-Reporting festgelegt, über ein IT-gestütztes Expertensystem verfügten 35,8%. Vgl. Winter, P. / Baumann, N. (2004): S. 6, 22. Im Jahr 2000 wurden in einer Umfrage unter deutschen Aktiengesellschaften festgestellt, dass 29% Software zur Unterstüzung der Erfassung der Risiken einsetzen, 19% bei der Bewertung der Risken und 11% bei der Ermittlung und Überwachung von Frühindikatoren. Vgl. Institut der Niedersächischen Wirtschaft / PWC Deutsche Revision (2000): S. 22. 9

Beispielsweise Schulz, N. / Kirchner, W. / Knips, U. (1997).

 $\frac{10}{11}$  Vgl. Köthner, D. (2003): S. 40.

<sup>11</sup> Lynkeus: In der griechisch-römischen Sage "der Scharfblickende", Lotse der Argonauten und Vetter der Dioskuren. Sohn des Aphareos, Zwillingsbruder des Idas, Vorfahre des Perseus von Makedonien und einer der beiden Bräutigame der Leukippiden. Er ist berühmt durch sein scharfes Auge.

<sup>12</sup> Risikowirtschaft bzw. Risikohandling beschreibt sämtliche Funktionen zur Behandlung des Risikos. Vgl. Jonen, A. / Lingnau, V. (2004).

# **2 Der Risikowirtschaftsprozess und Möglichkeiten zur Unterstützung mittels Informationstechnologie**

Dieses Kapitel geht auf den Risikowirtschaftsprozess ein und beschreibt die einzelnen Schritte die in diesem vereint werden. Diese Darstellung ist Basis für das prozessorientierte Aufzeigen der Unterstützungspotenziale durch die IT, welche im abschließenden Unterkapitel aufgezeigt werden.

### *2.1 Beschreibung des Risikowirtschaftsprozesses*

#### **2.1.1 Prozessphasen**

Der Risikowirtschaftsprozess ist als ein Versuch zu verstehen, die Begriffsunklarheiten, die zwischen Risikocontrolling und –management bestehen, zu beseitigen. Außerdem will er die verschiedenen Phasen der Behandlung des Risikos und ihren Zusammenhang untereinander aufzeigen. Die Konzentration der Beschreibung liegt hier auf den Funktionen der einzelnen Phasen, die in Abbildung 1 dargestellt sind. Die Risikowirtschaft ist dabei als Funktion zu verstehen, die von den unterschiedlichen Institutionen wie (Risiko-)Management und (Risiko-) Controlling sowie Aufsichtsrat, Interner Revision und Wirtschaftsprüfer übernommen wird. $^{13}$ 

<sup>13</sup> Vgl. Jonen, A. / Lingnau, V. (2004).

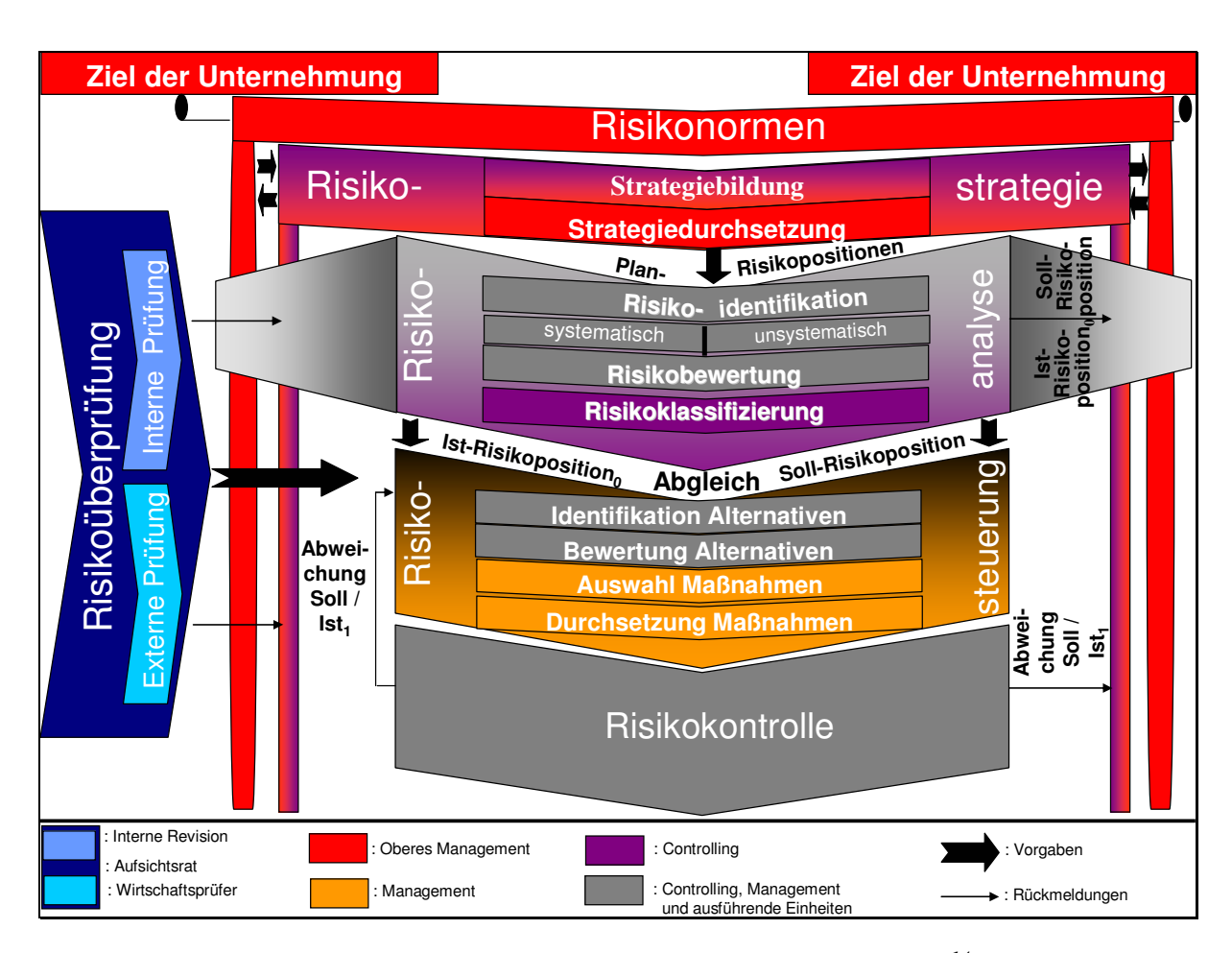

*Abbildung 1: Aufteilung der Aufgaben im Risikowirtschaftsprozess<sup>14</sup>*

Bei der Implementierung der Risikowirtschaft ist es zu vermeiden eine Parallel-Organisation bzw. einen Parallel-Prozess aufzubauen. Zur Minimierung des organisatorischen Zusatzaufwands sollte der komplette Prozess in bestehende Planungs-, Informations- und Kontrollprozesse integriert werden.<sup>15</sup>

Der Risikowirtschaftsprozess wird im Sinne eines integrierten Managements nach der von Bleicher<sup>16</sup> vorgeschlagenen Dreiteilung in eine normative, eine strategische und eine operative Ebene eingeteilt. Diese drei Ebenen werden im Folgenden beschrieben, wobei der Schwerpunkt auf der operativen Ebene, also dem Kernbereich des Risikowirtschaftsprozesses liegt.

<sup>&</sup>lt;sup>14</sup> In Anlehnung an Jonen, A. / Lingnau, V. (2004): S. 24.<br><sup>15</sup> V<sub>c</sub>1</sub> Wittman, E. (2000): S. 458.

<sup>&</sup>lt;sup>15</sup> Vgl. Wittmann, E. (2000): S. 458.

Siehe Bleicher, K. (2001).

#### **2.1.2 Gestaltung der normativen Ebene**

Die normative Ebene stellt den Ausgangspunkt für alle weiteren Vorgehensweisen im Rahmen der Risikowirtschaft dar. Diese Ebene ist auf die Nutzenstiftung der Bezugsgruppen ausgerichtet, indem **Ziele der Unternehmung** im Kontext Gesellschaft und Wirtschaft definiert werden und damit den Mitgliedern des sozialen Systems Unternehmen Sinn und Identität vermittelt wird. Ihre übergeordnete Bedeutung erhält diese Ebene durch ihre konstitutive Rolle, die sie für alle Handlungen der Unternehmung und so auch für den Risikowirtschaftsprozess einnimmt.<sup>17</sup>

Im Bereich der Risikonorm wird auf personeller Ebene <sup>18</sup> eine **Risikokultur**<sup>19</sup> für das Unternehmen geschaffen, die im Rahmen der Unternehmenspolitik durch Leitsätze bzw. spezielle risikopolitische Grundsätze, die in einer Mission oder Vision formuliert sind, weitergegeben wird. Zum großen Teil wird diese Kultur außerdem durch das Verhalten des Managements und dabei insbesondere des Top-Managements weitertransportiert.<sup>20</sup> Die Unternehmens- bzw. Risikokultur wird häufig als "kardinaler Erfolgsfaktor"<sup>21</sup> der Risikowirtschaft angesehen.

Die normative Ebene hat des Weiteren die Aufgabe der **Zielintegration**. Dabei müssen die Ziele der Risikowirtschaft mit den anderen Zielen des Unternehmens, wie Wertorientierung oder Wachstum in Übereinstimmung gebracht werden.<sup>22</sup> Die institutionelle Verankerung der normativen Ebene wird beim obersten Management $^{23}$  vorgenommen.

#### **2.1.3 Festlegung der Risikostrategie**

Unter der Festlegung der Risikostrategie versteht man die Beschreibung einer einheitlichen, für das ganze Unternehmen geltenden Definition zum Umgang mit jeder Art von Risiken. Im Gegensatz zur normativen Ebene, die Aktivitäten begründet, ist es Aufgabe der strategischen Ebene, lenkend auf diese einzuwirken. Diese Risikostrategie, welche in die Teilschritte der

<sup>&</sup>lt;sup>17</sup> Bleicher, K. (2001): S. 75.

 $^{18}$  Vgl. Zink, K.J. (2004): S. 18.

<sup>19</sup> Risikokultur wird "verstanden als gemeinsames, grundlegendes Normen- und Wertgerüst." KPMG (1998): S. 8.

<sup>20</sup> Vgl. Hahn, K. / Weber, S.C. / Friedrich, J. (2000): S. 2622.

<sup>&</sup>lt;sup>21</sup> Wolf, K. (2004): S. 212.

<sup>&</sup>lt;sup>22</sup> Vgl. Schierenbeck, H. (2003): S. 13.<br><sup>23</sup> Ju diasam Davish hat das share Man

<sup>23</sup> In diesem Bereich hat das obere Management eine besondere Verantwortung, welches teilweise auch in Abgrenzung zum Middle- und Lower-Management als oberes Leitungsorgan bezeichnet wird. Vgl. Blohm, H. et al. (1986): S. 167.

Willensbildung und der –durchsetzung unterteilt werden kann, gibt die Rahmenbedingungen für den gesamten so genannten engeren Risikowirtschaftsprozess vor,  $24$  der die Analyse, Steuerung und Kontrolle umfasst. Damit stellt die Risikostrategie einen elementaren Bestandteil der gesamten Risikowirtschaft dar.<sup>25</sup> Für die Konkretisierung der Strategie, insbesondere zur Anwendung bei Analyse und Überwachung kann aus der Strategie eine Plan-Risikoposition abgeleitet werden.

Die Risikostrategie hat des Weiteren die Aufgabe, die umrahmten Prozessschritte integrativ miteinander zu verbinden.<sup>26</sup> Diese Vernetzung ist besonders zu beachten in Bezug auf Schnittstellen zwischen Schritten, bei denen ein personeller Wechsel vollzogen wird. Durch institutionalisierte Kommunikationskanäle und geeignete Darstellungsmethoden kann dieser Problematik begegnet werden. Die institutionelle Verankerung der strategischen Ebene wird damit zum einen beim strategischen Controlling und zum anderen bei dem oberen Management vorgenommen, welches alleinig verantwortlich für die Strategiedurchsetzung ist.

#### **2.1.4 Ausgestaltung der operativen Ebene**

In der operativen Ebene werden die Normen und Strategien mithilfe von Maßnahmen zur Erkennung und Beherrschung der Risiken umgesetzt.<sup>27</sup> Diese Maßnahmen finden innerhalb eines Prozesses mit den wesentlichen Schritten Risikoanalyse, Risikosteuerung und Risikokontrolle statt.

#### **Risikoanalyse**

 $\overline{a}$ 

Unter dem Begriff Risikoanalyse sind die Unterschritte Risikoidentifikation, Risikobewertung und Risikoklassifizierung subsummiert. Die *Risikoidentifikation* strebt "eine möglichst lückenlose Erfassung aller Gefahrenquellen, Schadenursachen und Störpotenziale an"<sup>28</sup> und erfolgt in enger Zusammenarbeit mit den operativen Geschäftseinheiten.<sup>29</sup> Zur herkunftsorien-

<sup>&</sup>lt;sup>24</sup> Diese Definition leitet sich ab aus der Definition strategischer Entscheidungen, durch die "neue Kompetenzen geschaffen (bzw. vorhandene aufgegeben), Strukturen geändert, neue, oft andere Unternehmensziele gesetzt [werden]." Vgl. O.V. (1997): S. 178.

<sup>&</sup>lt;sup>25</sup> Vgl. Lück, W. / Hunecke (1998): S. 515.<br><sup>26</sup> V. 1. 6.1: 1. 1. 1. 1. 1. (2002): S. 11. 6.

<sup>&</sup>lt;sup>26</sup> Vgl. Schierenbeck, H. (2003): S. 11 f.<br><sup>27</sup> Y<sub>1</sub>-1 Zink, K. J. (2004): S. 18

<sup>&</sup>lt;sup>27</sup> Vgl. Zink, K.J. (2004): S. 18.<br><sup>28</sup> West *V* (2004): S. 341 Toj

<sup>28</sup> Wolf, K. (2001): S. 341. Teilweise wird die Risikoidentifikation nicht umfassend, sondern nur in den Feldern vorgenommen, welche durch die Risikostrategie vorgegeben sind. Vgl. Stolle, F. (2003): S. 70 f.

<sup>29</sup> Vgl. Wittmann, E. (2000): S. 473.

tierten Strukturierung<sup>30</sup> der erkannten Risiken und zur Vermeidung einer unvollständigen oder mehrdeutigen Identifikation ist es hilfreich,<sup>31</sup> diese durch Risikokategorien<sup>32</sup> in einem Risikoprofil<sup>33</sup> abzubilden.<sup>34</sup> Die *Risikobewertung* oder auch -beurteilung bestimmt das Ausmaß der identifizierten Einzelrisiken, z.B. durch Bildung des Produktes aus Eintrittswahrscheinlichkeit<sup>35</sup> und Schadenshöhe (Auswirkung).<sup>36</sup> Zur weiteren Strukturierung und Zusammenführung der Ergebnisse sowie zur Berücksichtigung von Interdependenzen, sollten sachlogisch zusammenhängende Risiken $37$  zu einem Komplex $38$  in Risikomodule zusammengeführt werden.<sup>39</sup> Mit Hilfe dieser Modularisierung kann dann für den Risikokomplex eine *Risikoklassifizierung* stattfinden. Die Klassifizierung orientiert sich am Ausmaß des Risikos (Katastrophenrisiko, Großrisiko, mittleres Risiko, Kleinrisiko, Bagatellrisiko).<sup>40</sup> Als Darstellungsform dient die **Risiko-Landkarte** (Risk-Map). Dort werden die unterschiedlichen Ist-Risikopositionen zur Visualisierung mit ihrem Ergebniseffekt und der Eintrittswahrscheinlichkeit eingetragen. $41$ 

Im Rahmen der Aggregation der Risiken sind z.B. Monte-Carlo-Analysen hilfreich, bei denen die Vielzahl von unterschiedlichen Wahrscheinlichkeitsverteilungen durch eine numerische Näherungslösung ersetzt werden.<sup>42</sup> Dadurch entsteht ein ganzheitlicher Überblick über die für das Unternehmen identifizierten und bewerteten Risiken. Klassen, die unter einer festzulegenden Wesentlichkeitsgrenze liegen, können von den operativen Einheiten verantwortet

<sup>&</sup>lt;sup>30</sup> Genauso ist z.B. eine wirkungsorientierte Strukturierung möglich.<br> $\frac{31}{2}$  Mel Diedericka Mel Diebter, H. (2001), S. 129.

 $\frac{31}{32}$  Vgl. Diederichs, M. / Richter, H. (2001): S. 138.

<sup>32</sup> Risikokategorien können externe Risiken, leistungswirtschaftliche Risiken oder Risiken aus Organisation und Personal sein.

<sup>33</sup> Vgl. Hornung, K. / Reichmann, T. / Diederichs, M. (1999): S. 320.

<sup>34</sup> Eine Kumulation mehrerer Einzelrisiken kann zu einem kumulierten Risiko für das gesamte Unternehmen führen, da Einzelrisiken mit ihren kumulierten Auswirkungen weitere Risiken nach sich ziehen können.

<sup>35</sup> Um die Eintrittswahrscheinlichkeit festzulegen sollte in der Praxis diese vorerst nicht in Prozent pro Jahr sondern als Häufigkeit angegeben werden (z. Bsp.: Statt 20% 1 mal alle 5 Jahre). Vgl. Stolle, F. (2003): S. 72.

 $\frac{36}{37}$  Vgl. Wolf, K. (2001): S. 341.

<sup>37</sup> Sachlogisch zusammenhängende Risiken sind beispielsweise Risiken eines Unternehmensbereiches, Risiken eines Risikoverantwortlichen oder sich beeinflussende Risiken.

<sup>38</sup> Vgl. Burger, A. / Buchhart, A. (2002): S. 42.

<sup>39</sup> Diese Zusammenführung umfasst teilweise eine Koordinationsaufgabe, die beim Controlling sinnvoll angesiedelt ist. Damit wird auch die Forderung nach einem zentralen "Risikokoordinator" bzw. einer speziellen Stabsstelle Risikomanagement erfüllt. Vgl. Hölscher, R. (2000): S. 309 und Mugler, J. (1979): S. 245. Diese "verwaltende und organisatorische Instanz" wird in anderen Quellen Sekretär genannt. Hornung, K. / Reichmann, T. / Diederichs, M. (1999): S. 324 und Kendall, R. (1998): S. 73 ff.

<sup>40</sup> Vgl. Erben, R.F. (2000): S. 16.

<sup>&</sup>lt;sup>41</sup> Vgl. Schierenbeck, H. / Lister, M. (2001): S. 350 f.<br><sup>42</sup> M. J. Chilenne W. (Maine G. (4000): S. 027 fr.

<sup>42</sup> Vgl. Gleißner, W. / Meier, G. (1999): S. 927 ff.

werden, sodass nur Klassen im Bereich der bestandsgefährdenden Risiken<sup>43</sup> auf der Ebene der Unternehmensleitung angesiedelt werden. Dadurch wird einer Informationsüberflutung der Führungsebene entgegengewirkt.<sup>44</sup> Die Soll-Risikoposition ist im Gegensatz zur strategisch ausgerichteten Plan-Risikoposition als Rahmen für die operative Umsetzung zu verstehen. Resultat der Risikoanalyse ist ein Risikobericht, der im Kern einen Abgleich zwischen der Ist- $Risikoposition<sub>0</sub>$  und der gewünschten Soll-Risikoposition enthält. Um einen Überblick bezüglich der Risiken aus den unterschiedlichen Bereichen zu erhalten, kann eine Risikomatrix aufgestellt werden. Dabei beinhaltet die horizontale Ebene die einzelnen Risikokategorien bzw. –klassen. In der Vertikalen sind die Unternehmensbereiche angeordnet. Somit kann über eine horizontale Aggregation die Gesamtrisikoposition der einzelnen Bereiche ermittelt werden und analog in der vertikalen Ebene die Gesamt-Nettoposition einzelner Risikokategorien. Die Aggregation über die Achsen ergibt dann die Gesamtrisikoposition des Gesamtunternehmens. 45

Die Risikoanalyse wird methodisch in weiten Teilen vom Controlling getragen. Die Fakten werden von den ausführenden Einheiten und dem Risikomanagement beigetragen. Der Schritt der Klassifikation ist rein methodisch bestimmt, so dass dieser abschließende Schritt alleine vom Controlling getragen wird.

#### **Risikosteuerung**

 $\overline{a}$ 

Die Risikosteuerung umfasst alle Maßnahmen, die das Management zur aktiven Beeinflussung der identifizierten und bewerteten Risiken trifft.<sup>46</sup> Ziel ist dabei, die festgelegte Soll-Risikoposition nicht zu überschreiten. Dazu findet im strategischen Management eine Auswahl der jeweiligen Maßnahmen statt, welche dann im operativen Management umgesetzt werden. Basis für die Auswahl der Steuerungsmaßnahmen ist die optimale und zeitnahe Informationsbereitstellung der Risikoanalyse.

<sup>43</sup> Diese bestandsgefährdenden Risiken werden durch die individuelle Schadensgrenze [ISG] abgegrenzt. Sie bezeichnet den Betrag, den ein nicht versicherter Schaden auf keinen Fall überschreiten darf, weil er die Existenz des Unternehmens gefährden würde. Diese Grenze ist somit von der Finanzkraft des Unternehmens abhängig. Vgl. Hoffmann, K. (1985): S. 64.

<sup>44</sup> Vgl. Weber, J. / Weißenberger, B. / Liekweg, A. (1999): S. 19.

 $^{45}$  Vgl. Schierenbeck, H. (2003): S. 10.

<sup>46</sup> Den Unternehmen stehen üblicherweise folgende Strategiealternativen zur Verfügung: Vermeiden, Überwälzen, Vermindern, Akzeptieren. Vgl. Haller, M. (1986): S. 31 f.

Maßnahmen zur Steuerung des Risikos sind Risikoakzeptanz, Risikovermeidung, Risikoüberwälzung<sup>47</sup> und die Verminderung von Risiken.<sup>48</sup> Abbildung 2 zeigt die einzelnen Risikosteuerungsstrategien und deren Einordnung in den Risikowirtschaftsprozess.

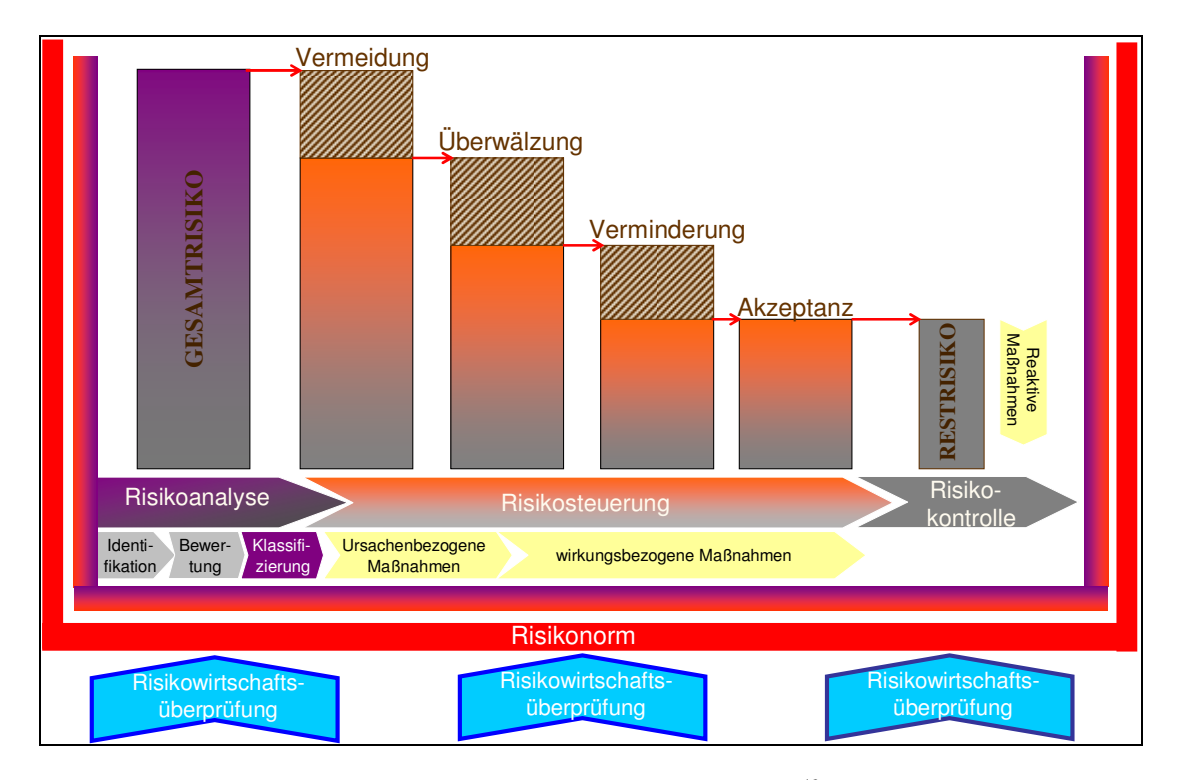

*Abbildung 2: Risikosteuerungsstrategien<sup>49</sup>*

Institutionell sind an der Identifikation und Bewertung der Steuerungsalternativen das Controlling, besonders im Bereich der methodischen Unterstützung und das mittlere und untere Management<sup>50</sup> hauptsächlich als Informationslieferanten beteiligt. Die Auswahl der Maßnahme ist alleinige Aufgabe der Entscheidungsträger.

#### **Risikokontrolle**

 $\overline{a}$ 

Die Risikokontrolle<sup>51</sup> nimmt eine fortlaufende operative Kontrolle der im Rahmen der Risikosteuerung ergriffenen Maßnahmen vor. Mittels einer Abweichungsanalyse zwischen der nach den Steuerungsaktionen auftretenden Ist-Risikoposition<sub>1</sub> und der aus der Risikoanalyse resul-

<sup>47</sup> Eine Überwälzung bzw. Übertragung kann durch einen Versicherungsvertrage (z.B. Brand) (Insurance-Risk-Transfer) oder durch entsprechende Vertragsbedingungen (beispielsweise mit dem Lieferanten) realisiert werden. (Non-Insurance-Risk-Transfer). Vgl. Weber, J. / Weißenberger, B. / Liekweg, A. (1999): S. 33.

<sup>48</sup> Vgl. Wittmann, E. (2000): S. 478, vgl. Burger, A. / Buchhart, A. (2002): S. 49 f.

<sup>&</sup>lt;sup>49</sup> In Anlehnung an Diederichs, M. / Richter, H. (2001): S. 140.

 $50$  Mittleres und unteres Management wird in der Abbildung als Management gekennzeichnet.<br> $51$  Diese December in der Karteller kann der Lieben der Einstehenden der Lieben

Dieser Prozessschritt wird als 'Kontrolle' bezeichnet, da "die Überwachung durch Personen (oder Organe) durchgeführt wird, die abhängig vom Überwachungsobjekt sind." Lück, W. (2004): S. 671.

tierenden Soll-Risikoposition wird die Lücke ermittelt.<sup>52</sup> Damit wird gewährleistet, dass eine Kontrolle der Wirksamkeit der Steuerungsmaßnahmen vorgenommen wird und die sich durch den kontinuierlichen Wechsel der internen und externen Bedingungen verändernden Risiken immer wieder neu erfasst werden.<sup>53</sup> Die Ergebnisse werden zur Optimierung der einzelnen Risikomaßnahmen genutzt. Außerdem stellen sie einen wesentlichen Beitrag zur fortlaufenden Überprüfung und Verbesserung der Risikostrategie dar. Damit ist die Risikowirtschaft keine einmalige zeitpunktbezogene Aufgabe, sondern ein kontinuierlicher Prozess, der ständig verbessert wird und sich an die veränderten Bedingungen im Makro- und Mikroumfeld der Unternehmung anpassen muss.

Zur Sicherstellung einer dauerhaften Funktionsfähigkeit ist eine Dokumentation des Prozesses in allen Schritten notwendig. Dazu können das zum Abschluss der Risikoidentifikation vorgestellte Risikoprofil und die Risiko-Landkarte, die die Bewertung zusammenfasst, hilfreich sein. Sinnvoll ist es, alle Schritte in Risikoformularen und Risikohandbüchern zu archivieren.<sup>54</sup> Die Darstellung der Situation ist sehr stark mit Methodenwissen behaftet, welches aus Sicht des Managements als sekundär angesehen werden muss, sodass das Controlling hier eine federführende Rolle übernimmt. Die neuen Bewertungseinschätzungen werden von den ausführenden Einheiten und den Managern beigesteuert.

#### **2.1.5 Risikoüberprüfung**

Die **Risikoüberprüfung<sup>55</sup>**, die den gesamten Risikowirtschaftsprozess umfasst, ist in erster Linie eine "institutionalisierte Drittsicht"<sup>56</sup> und kann als Aufgabe der Internen Revision angesehen werden.<sup>57</sup> Deren originäre Aufgabe ist es, die unternehmensinternen Prozesse zu prüfen und so auch den Prozess der Behandlung des Risikos. Dies ist insbesondere im Bereich der Risikoanalyse notwendig, da hier keine weitere Institution existiert, welche die Güte der

<sup>52</sup> "Vergleich der Risikosituation mit den Vorgaben der Risikostrategie." Lück, W. / Hunecke, J. (1998): S. 1926 und Lück, W. / Hunecke (1998): S. 517.

<sup>53</sup> Vgl. Hornung, K. / Reichmann, T. / Diederichs, M. (1999): S. 317.

Vgl. Wolf, K. (2004): S. 215.

<sup>55</sup> Dieser Schritt wird als 'Prüfung' bezeichnet, da "die Überwachung durch Personen (oder Organe) durchgeführt wird, die unabhängig vom Überwachungsobjekt sind." Lück, W. (2004): S. 671.

 $56$  Weber, J. / Weißenberger, B. / Liekweg, A. (1999): S. 36.

<sup>57</sup> Teilweise werden andere Aufteilungen zwischen Controlling und Interner Revision gefordert, die eine Differenzierung nach Quantifizierbarkeit und zeitlicher Entstehung des Risikos vornehmen. Vgl. Schneider, T. (1999): S. 115.

Analyse überprüft.<sup>58</sup> Weitere Beteiligte<sup>59</sup> der Risikoüberprüfung sind der Jahresabschlussprü $fer^{60}$  und der Aufsichtsrat<sup>61</sup>. Teilweise wird diese Prüfung in einer Prüfungspyramide dargestellt, in der zunächst die Prüfung durch die interne Revision erfolgt, danach durch externe Wirtschaftsprüfer<sup>62</sup> und zuletzt durch den Aufsichtsrat.<sup>63</sup> Die hier gewählte Darstellungsform der Risikoüberprüfung in Abbildung 3 zeigt, wie die einzelnen Stufen der Überwachung von den Trägern des Risikowirtschaftsprozesses bis hin zum Finanzmarkt mit den Analysten als Expertenvertreter verlaufen.

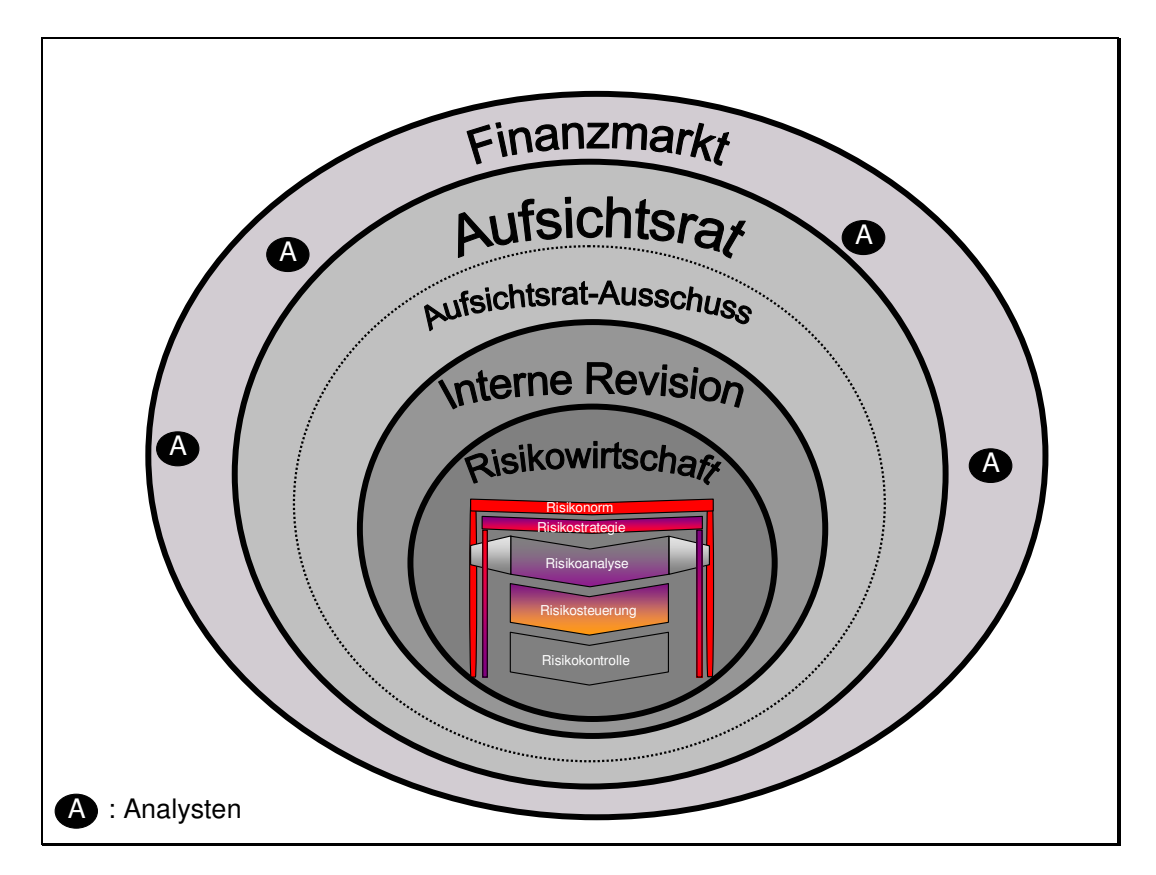

*Abbildung 3: Stufen der Risikoüberprüfung* 

<sup>&</sup>lt;sup>58</sup> Palazzesi, M. / Pfyffer, H. (2004): S. 10 und Lischke, T. / Kirner, H. (2000): S. 46.

 $^{59}$  Vgl. Hornung, K. / Reichmann, T. / Diederichs, M. (1999): S. 322.

<sup>60</sup> Bei börsennotierten Unternehmen ist der Jahresabschlussprüfer nach § 317 Abs. 4, HGB verpflichtet, das Überwachungssystem auf seine Funktionsfähigkeit hin zu überprüfen.

<sup>61 &</sup>quot;Ungeachtet der Prüfungstätigkeit des Abschlussprüfers ist der Aufsichtsrat im Rahmen seiner umfassenden Überwachungsfunktion gemäß § 111 AktG zur eigenständigen Kontrolle des Vorstandes und insbesondere zur Einhaltung von dessen Sorgfaltspflichten aufgerufen." Vgl. Vogler, M. / Gundert, M. (1998): S. 2383. Natürlich schließt die Überprüfung auch die Überwachung aller sonstigen Teile des Risikowirtschaftsprozesses mit ein. Vgl. Hommelhoff, P. / Mattheus, D. (1998): S. 252.

<sup>62</sup> Der Wirtschaftsprüfer muss nach §317, HGB, Abs. 4 die Maßnahmen des Vorstandes nach §91, Abs. 2 AktG überprüfen. Diese Prüfung wird in der Literatur auch für mittelgroße Kapitalgesellschaften als zwingender Bestandteil der Jahresabschlussprüfung gesehen. Vgl. Pollanz, M. (2001): S. 1320.

<sup>63</sup> Vgl. Ettmüller, K. (2003): S. 695.

Um eine kontinuierliche Überprüfung durch den Aufsichtsrat zu gewährleisten, wird teilweise vorgeschlagen einen Aufsichtsratausschuss einzusetzen, der sich speziell mit der Risikowirtschaft beschäftigt.<sup>64</sup>

Allgemein geht es bei der Überprüfung der normativen, strategischen und operativen Ebene darum, aus einer prozessexternen Sichtweise den gesamten Prozess zu durchleuchten und zu untersuchen, wie geeignet<sup>65</sup> die getroffenen Maßnahmen zur Bestandssicherung des Erfolgs der Unternehmung sind.

## *2.2 Ansatzpunkte für eine Unterstützung des Risikowirtschaftsprozesses mittels Informationstechnologie*

An den Prozessschritten des Risikowirtschaftsprozesses orientiert, bestehen unterschiedliche Ansatzpunkte für eine Unterstützung der Risikowirtschaft durch Software. Diese sollen im Folgenden skizziert werden.

Beginnend bei der **Risikoidentifikation**, die sehr stark von der Information der ausführenden Einheiten abhängig ist, kann die Software für eine bereichsübergreifende Aufnahme der Risiken eingesetzt werden. Das dezentral vorhandene Wissen wird häufig mittels eines Risikoartenbaums erfasst. Dieser Baum wird zentral konzipiert und ist bei einer strukturierten Erfassung der Risiken hilfreich.<sup>66</sup> Bezüglich der Erfassung der Risiken im Rahmen der Frühaufklärung haben die Risikoverantwortlichen jederzeit die Möglichkeit, neue Risiken in das System einzugeben bzw. Veränderungen bei bestehenden Risiken vorzunehmen. Die Kommunikation dieser Änderungen übernimmt die Software beispielsweise mit Hilfe von Ampeln, die die Überschreitung von Schwellenwerten anzeigen.

Bei der **Bewertung** der Risiken kann zum einen die bereichsübergreifende Aufnahme der Einschätzungen der Risikoverantwortlichen bezüglich Eintrittswahrscheinlichkeit und Schadensausmaß durch die Software unterstützt werden. Zum anderen kann versucht werden, die Mitarbeiter bei der Festlegung mit Hilfe von Beispielen und anderen Hilfsmitteln, wie der

<sup>64</sup> Vgl. Lück, W. / Bungartz, O. (2004): S. 1791.

<sup>&</sup>lt;sup>65</sup> Unter , geeignet' wird verstanden, wie wirksam, angemessen und effizient die installierten Prozesse und Maßnahmen sind. Vgl. Hornung, K. / Reichmann, T. / Form, S. (2000): S. 156.

<sup>66</sup> Schmitting, W. / Siemes, A. (2003): S. 17 und Helmke, S. / Risse, R. (1999): S. 105. Auch eine Zuordnung der Risiken zur Unternehmensstruktur ist problemlos.

Bereitstellung historischer Daten, zu unterstützen.<sup>67</sup> Des Weiteren kann über vorstrukturierte Fragen (in Anlehnung an den Risikoartenbaum bei der Identifikation) Anregungsinformation bei der Bewertung der Risiken gegeben werden.<sup>68</sup> Die Identifikation und Bewertung sollte zum einen kontinuierlich im Rahmen einer beispielsweise jährlichen Überprüfung<sup>69</sup> und zum anderen ad hoc möglich sein, wenn der Risikoverantwortliche ein zusätzliches Risiko oder eine Veränderung der Bewertung erkannt hat. Hilfreich bei der Bewertung können integrierte Logbücher sein, welche die Historie der einzelnen Risiken automatisch festhalten.

Im Bereich der **Klassifikation** werden die Risiken nach ihrer Art gruppiert. Hauptsächlich geht es darum, für die Zuteilung der Verantwortung bezüglich der Steuerungsmaßnahmen Grenzen zu ziehen. Häufig wird dazu das Instrument der Risiko-Landkarte angewandt.<sup>70</sup> Die Darstellung der Einzelrisiken in der zweidimensionalen Positionierung kann durch die Software vorgenommen werden, genauso wie die Iso-Linien, die Kombinationen von Eintrittswahrscheinlichkeit und Schadensausmaß darstellen, die vom Unternehmen als gleichwertig angesehen werden.<sup>71</sup>

Die softwareunterstützte Risiko-Landkarte kann in ihrer dynamischen Ausprägung, welche die möglichen Effekte der Maßnahmen zur Steuerung der Risiken darstellt, bei der Auswahl der **Steuerungsmaßnahmen** hilfreich sein.<sup>72</sup>

Die **Risikokontrolle** kann die Software durch Darstellung der Abweichung zwischen gewünschter Risikoposition und tatsächlich erreichtem Risikostatus unterstützen. Zur Illustration kann auch hier wieder die Risiko-Landkarte eingesetzt werden.

Im Bereich der **Risikoüberprüfung** kann die Software ihr Unterstützungspotenzial durch die Ausgabe vorstrukturierter Berichte für Wirtschaftsprüfer und Banken entwickeln. Damit können die Informationsbedürfnisse dieser Gruppen zeitnah und effizient abgewickelt werden.

<sup>67</sup> Diese Unterstützung wird im Bereich der strategischen Risiken komplexer, kann in weiten Teilen jedoch auch mittels Vergangenheitsdaten über Schäden vorgenommen werden. In diesem Zusammenhang wird eine Schadensdatenbank gefordert, aus der die Schäden der Vergangenheit mit der Häufigkeit und ihrem Ausmaß hergeleitet werden. Vgl. Schmitting, W. / Siemes, A. (2003): S. 18.

<sup>68</sup> Vgl. Mosiek, T. (2003): S. 16.

<sup>&</sup>lt;sup>69</sup> Vgl. Kohlhoff, C. / Langenhan, K. / Zorn, S. (2000): S. 4<br><sup>70</sup> Vel. Distribution (2004): S. 144

 $\frac{70}{71}$  Vgl. Diederichs, M. (2004): S. 144.

 $\frac{71}{72}$  Vgl. Erben, R.F. (2000): S. 16.

<sup>72</sup> Vgl. Schmitting, W. / Siemes, A. (2003): S. 21.

Über alle Phasen hinweg übernimmt die Software wichtige Unterstützungsfunktionen bei der Kommunikation. Kommuniziert werden im Rahmen des Risikowirtschaftsprozesses zum einen die Anforderungen der notwendigen Daten für die Risikoanalyse, die Antworten auf diese Anfragen und die strukturierte Zusammenstellung dieser Ergebnisse, wie Abbildung 4 zeigt. Die Kommunikation der Ergebnisse erfolgt im Rahmen eines **Risiko-Reporting**, welches in seiner Ausgestaltung an den Adressatenkreis wie dezentrale Einheiten, Führungskräfte und externe Einheiten (Wirtschaftsprüfer, Banken) angepasst sein muss.<sup>73</sup> Instrumente zum Transportieren und Visualisieren der Information können die im Rahmen der Klassifizierung bereits erwähnte Risiko-Landkarte sein, welche differenziert nach Risikoarten, -orten und -verantwortlichen ausgestaltet sein kann, oder Abweichungsberichte, sowie Risikomanagementhandbücher, also die lückenlose Dokumentation der einzelnen Schritte und Ergebnisse, für die externe Kommunikation mit dem Wirtschaftsprüfer.<sup>74</sup> Allgemein sollte eine strenge Rechtevergabe für die einzelnen Nutzer des Softwaresystems vor Missbrauch schützen.

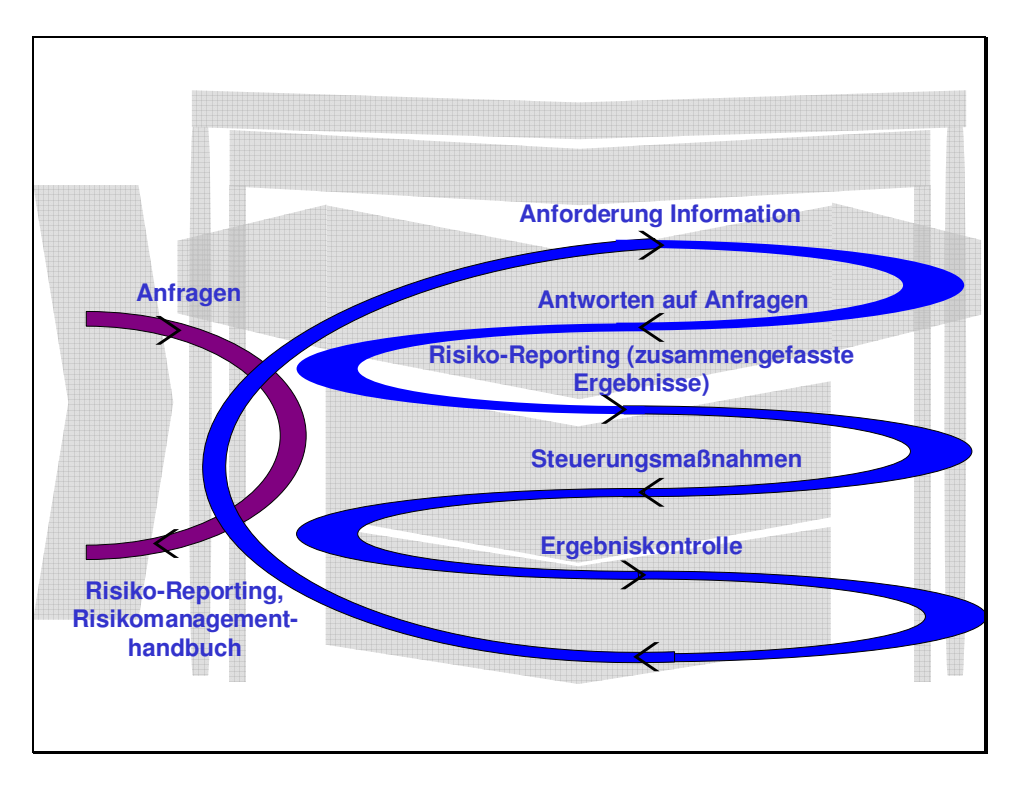

*Abbildung 4: Kommunikation im Risikowirtschaftsprozess* 

Prinzipielle Aufgabe des Controllings ist es, das subjektive Informationsbedürfnis der Entscheidungsträger dem objektiven Informationsbedarf anzunähern. Die IT stellt dabei das

Vgl. Mosiek, T. (2003): S. 16.

Vgl. Mosiek, T. (2003): S. 17.

Unterstützungspotenzial dar, mit Hilfe dessen das wirtschaftlich leistbare Informationsangebot so weit wie möglich mit dem objektiven Bedarf in Übereinstimmung gebracht wird. Diese Bewegung des subjektiven Bedürfnisses und des wirtschaftlich darstellbaren Angebotes in Richtung des objektiven Bedarfs zeigt Abbildung 5.

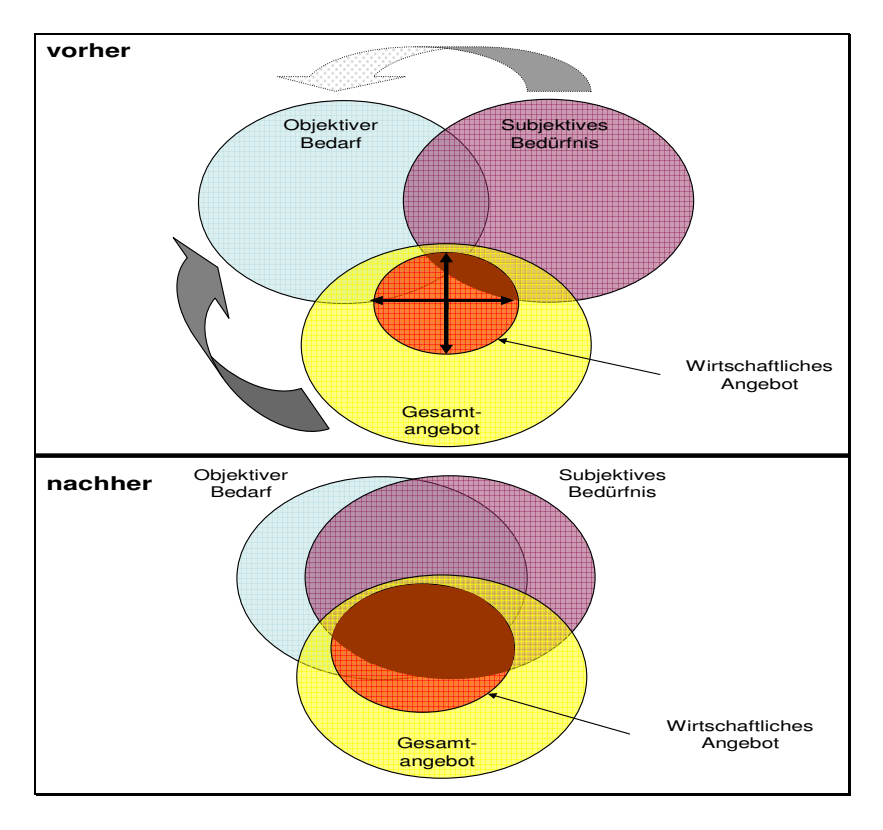

*Abbildung 5: Deckung des Informationsbedarfes durch die Informationstechnologie<sup>75</sup>*

Das wirtschaftliche Angebot ergibt sich in diesem Zusammenhang aus dem Gesamtangebot unter Einbezug der existierenden Kosten für die Informationsbereitstellung und der beschränkten Verarbeitungskapazitäten.<sup>76</sup> Die Annäherung des subjektiven Bedürfnisses an den objektiven Bedarf wird zusätzlich durch die IT unterstützt, da mittels der IT "das Ausmaß des Problems besser erfasst werden kann"<sup>77</sup> und damit dem Entscheider der Informationsbedarf deutlicher gemacht wird.

<sup>&</sup>lt;sup>75</sup> In Anlehnung an Erben, F. / Romeike, F. (2005): S. 15 und Picot, A. / Reichswald, R. (1991): S. 276.<br><sup>76</sup> Ideal Cebriel, A. at al. (2002): S. 107.

<sup>&</sup>lt;sup>76</sup> Vgl. Gabriel, A. et al. (2002): S. 107.

<sup>77</sup> Erben, F. / Romeike, F. (2005): S. 15.

# **3 Aufbau der Nutzwertanalyse zur Auswahl der Risikowirtschafts-Software**

Ein zentrales Problem bei der Auswahl von IT-Anwendungssystemen<sup>78</sup> stellt die Unsicherheit bezüglich Kosten / Ausgaben und Erlösen / Einnahmen einer solchen Investition dar.<sup>79</sup> Häufig ist es nur eingeschränkt möglich, Methoden wie die statische (z.B. Kostenvergleichsrechnungen oder Amortisationsrechnungen) oder dynamische Investitionsrechnung (z.B. Kapitalwertoder Annuitätenmethode) zu verwenden.<sup>80</sup> Deswegen ist es empfehlenswert, neben den monetären Größen auch andere Kriterien in den Entscheidungsraum einzubeziehen.<sup>81</sup> Um die quantitativen und qualitativen Faktoren zu integrieren, ist es notwendig, auf multikriterielle Verfahren wie die Nutzwertanalyse zurückzugreifen. Diese bietet sich im Zusammenhang mit der Auswahl der Risikowirtschaftsoftware insbesondere dadurch an, dass jedes Unternehmen in diesem Bereich unterschiedliche Anforderungen hat und damit die einzelnen Softwareprodukte in sehr unterschiedlichem Maß den Ansprüchen der Unternehmen genügen. Diese individuelle Gewichtung kann mittels der Nutzwertanalyse einbezogen werden.

Bei einer Studie zur Kaufentscheidungsunterstützung bei Standard-Software konnte festgestellt werden, dass die statistischen Investitionsverfahren mit 70,6 % die am häufigsten angewandte Methode zur Auswahl waren.<sup>82</sup> Die Nutzwertanalyse wurde von 27,7 % der Unternehmen eingesetzt. Zusätzlich konnte bezüglich der Nutzwertanalyse beobachtet werden, dass dieses Verfahren nur von Großunternehmen angewandt wird und im Mittelstand keine Bedeutung hat.<sup>83</sup>

Zur organisatorischen Gestaltung einer Evaluation von Software-Applikationen siehe Bauerschmid, M. (2004).

<sup>79</sup> Ein Teil der Kosten ist gut abschätzbar beziehungsweise bekannt, ein großer Teil insbesondere bei Individualentwicklungen der Implementierung und der Schulung bleibt jedoch offen. Vgl. Bernroider, E. / Koch, S. (2000): S. 330. Auch die möglichen Erlöse sind nur in engen Grenzen abschätzbar. Vgl. Muschter, S. / Österle, H. (1999): S. 443ff.

<sup>80</sup> Vgl. Stickel, E. (1992): S. 745 ff. Sassone, P.G. (1988) beschreibt verschiedene Analysemethoden für die Kaufentscheidungsunterstützung bei Informationssystemen.

<sup>&</sup>lt;sup>81</sup> Vgl. Gerling, P.H.L. / Jonen, A. / Lingnau, V. (2005): S. 406f.

Dabei wurde die Kostenvergleichsrechnung mit 45,4 % in der Gruppe der statistischen Verfahren am häufigsten genannt.

<sup>83</sup> Vgl. Bernroider, E. / Koch, S. (2000): S. 334.

Im Folgenden sollen zunächst Grundlagen der Nutzwertanalyse aufgearbeitet werden, bevor die Auswahlkriterien und Ausschlusskriterien vorgestellt werden und abschließend auf mögliche Fehlerquellen beim Aufbau des Modells hingewiesen wird.

### *3.1 Grundlagen zur Nutzwertanalyse*

Mit Hilfe der Nutzwertanalyse bzw. des Scoring-Verfahrens<sup>84</sup>, die 1970 von Zangenmeister<sup>85</sup> in Deutschland erstmals beschrieben wurde,<sup>86</sup> kann eine mehrdimensionale Bewertung von Handlungsalternativen vorgenommen werden. Das Verfahren wird den analytischen Bewertungsverfahren zugerechnet, da eine Gesamtbewertung aus mehreren gewichteten Bewertungszahlen ermittelt wird, im Gegensatz zur summarischen Bewertung, die alle Bewertungskriterien gleichzeitig betrachtet.<sup>87</sup> Einsatzgebiete sind Entscheidungsvorbereitungen, bei denen monetäre und nicht-monetäre Faktoren in den Entscheidungsraum einbezogen werden sollen.<sup>88</sup> Bei einer Problemstellung mit nur einem relevanten Faktor (z.B. Kosten) wäre es nicht notwendig, auf die Nutzwertanalyse zurückzugreifen.<sup>89</sup>

Das Verfahren bietet die Möglichkeit, über individuelle Wertung der Eigenschaften die auf die spezifischen Anforderungen des Entscheidungshintergrundes am besten passende Lösung zu ermitteln.<sup>90</sup> Das Ziel des Verfahrens ist es damit, einen individuellen Nutzen für die einzelnen Alternativen zu bestimmen. Dabei lässt sich der Begriff des Nutzens von der Konsumententheorie ableiten. Er kann als Maß für die Bedürfnisbefriedigung, die ein Individuum durch den Konsum eines Gutes erzielt, definiert werden.<sup>91</sup> Die Ermittlung dieses normierten

<sup>&</sup>quot;Im internationalen Sprachgebrauch verwendet man auch den Begriff Scoring-Modelle." Schneeweiss, C. (1990): S. 14. Zangemeister versteht unter Scoringmodellen die Erhebung von Zielwerten der Alternativen über Ratingverfahren. Die Zielwerte werden dann im Gegensatz zur Nutzwertanalyse ungewichtet zu einer Punktsumme aufaddiert. Er bemängelt an diesem Verfahren die fehlende Intervallskalierung, die zu Trugschlüssen führen kann. Vgl. Zangemeister, C. (1971): S. 164. In der Literatur über die Ausgestaltung von Rating- und Scoring-Modellen wird jedoch immer wieder von einer Gewichtung der Kriterien gesprochen. Vgl. Braunfeld, F. / Richter, U. (1996): S. 775, 777.

<sup>85</sup> Professor am Institut für Psychologie und Arbeitswissenschaft der TU Berlin.<br>86 Sich Zemensitter G. (1971)

 $\frac{86}{87}$  Siehe Zangemeister, C. (1971).

<sup>87</sup> Vgl. Hoffmeister, W. (2000): S. 277.

 $^{88}$  Vgl. Weber, J. (2002): S. 342.

<sup>89</sup> Vielfach wird es bei komplexen, häufig mit einer Vielzahl von Unwägbarkeiten belasteten Entscheidungsproblemen verwendet. Vgl. Barth, K. (1986): S. 68.

<sup>90</sup> Vgl. Rürup, B. (1982): S. 109f.

<sup>91</sup> Vgl. Nieschlag, R. / Dichtl, E. / Hörschgen, H. (2002): S. 1299.

Nutzenwertes erfolgt über ein mehrstufiges hierarchisches Modell mit groben Oberzielen und operationalisierbaren Unterzielen.<sup>92</sup>

Der Prozess der Nutzwertanalyse verläuft prinzipiell in **fünf Stufen**: <sup>93</sup> Zielkriterienbestimmung<sup>94</sup>, Bestimmung der Ausprägung (Zielerfüllungsgrade)<sup>95</sup>, Teilnutzenbestimmung, Nutzwertermittlung und Beurteilung der Vorteilhaftigkeit.<sup>96</sup> Zur Reduzierung des Aufwands bei der Datenerhebung sollte vor der Gesamterhebung der Merkmale zunächst eine Überprüfung von Soll-Kriterien stattfinden, die durch das Produkt auf jeden Fall erfüllt sein müssen.<sup>97</sup>

Die *Bestimmung der Zielkriterien*, welche die kritischen Erfolgsfaktoren der Organisation widerspiegeln sollen,<sup>98</sup> sollte hierarchisch gegliedert erfolgen. Dazu werden zusammengehörige Teilziele unter einem Oberziel zusammengefasst. Eine reine Beschränkung auf die Oberziele ist häufig nicht möglich, da diese nicht operational bzw. unmittelbar messbar sind. Deswegen erfolgt eine Zerlegung, d.h. eine Dekomposition der Oberziele.<sup>99</sup> Im Fall der Auswahl der Risikowirtschaftsoftware stellen die im Abschnitt 3.2 beschriebenen Merkmale die Oberziele für das aufzubauende Modell der Nutzwertanalyse dar. Die einzelnen Kriterien müssen anschließend in einer gemeinsamen Skala abgebildet<sup>100</sup> und die einzelnen *Produktmerkmale bewertet* werden. Zur Skalierung sind kardinalskalierte Daten, die auf Messungen oder Zählungen beruhen, sowie ordinalskalierte Daten, die auf Rangreihen beruhen und damit zwar angeben können, dass eine Differenz zwischen zwei Merkmalsausprägungen existiert, jedoch nicht wie groß diese ist, verwendbar.<sup>101</sup> Zur *Ermittlung des Teilnutzens* ist es notwendig, eine Gewichtung der einzelnen Merkmale vorzunehmen. Diese ist abhängig von der Relevanz, die

<sup>92</sup> Vgl. Ossadnik, W. (2003): S. 323.

<sup>93</sup> Teilweise werden die Schritte stärker unterteilt. Dadurch können Modelle mit bis zu 11 Stufen entstehen. Vgl. Nicolai, C. (1994): S. 423.

<sup>94</sup> Vgl. Zangemeister, C. (2003): S. 52.

<sup>&</sup>lt;sup>95</sup> Vgl. Thormählen, T. (1977): S. 638.<br><sup>96</sup> Vel. Wissonal, H. W. (1996): S. 6

 $^{96}$  Vgl. Wieczorrek, H.-.W. (1996): S. 87.<br>97 Yeal Wahar J. (2002): S. 345 Haffmail

<sup>97</sup> Vgl. Weber, J. (2002): S. 345, Hoffmeister, W. (2000): S. 280 und Rinza, P. / Schmitz, H. (1992): S. 28.<br>98 Metal March II. (1996): S. 160. (Principle site of the Ordinary of the Library of the H. H. et identity

<sup>98</sup> Vgl. Vogt, H. (1986): S. 169. (Beispielsweise sollte Qualitätsverbesserung nicht als Hauptziel vertreten sein, wenn dies keine kritische Erfolgsgröße ist.)

<sup>99</sup> Vgl. Frank, J. (1980): S. 63 und Dreyer, A. (1975): S. 27.

<sup>&</sup>quot;In der Praxis wird häufig eine Punkteskala mit  $0 =$  schlechteste Zielerreichung und  $10 =$  beste Zielerreichung verwendet." Hoffmeister, W. (2000): S. 278. Es ist jedoch auch möglich und teilweise anschaulicher Schulnoten zu vergeben.  $(1 =$  sehr gut bis  $6 =$  ungenügend).

<sup>101</sup> Nominalskalierte Daten können im Rahmen der Nutzwertanalyse nicht verwendet werden, da diese keine weitere Aussage zulassen, als dass ein Ergebnis gleich oder ungleich ist. Vgl. Hoffmeister, W. (2000): S. 285.

das jeweilige Merkmal für den Entscheider hat. Zur *Ermittlung des Gesamtnutzens* werden die gewichteten Teilnutzen der Teilziele additiv miteinander verknüpft:<sup>102</sup>

$$
N(a) = \sum_{i=1}^{n} g_i \cdot n_i(a_i)
$$
  
\nN(a) = Gesamtnutzen der Alternative a  
\n $g_i$  = Gewichtung des Teilziels i  
\n $n_i(a_i)$  = Teilnutzen der Alternative a bezogen auf das Teilziel i  
\n $a_i$  = Beitrag, den die Alternative a zur Erreichung des Teilziels i leistet

Bei Unsicherheit über die Richtigkeit und Genauigkeit der einbezogenen Annahmen und wenn die Nutzwerte der Alternativen relativ nah beieinander liegen ist es sinnvoll, eine **Sensitivitätsanalyse** durchzuführen.<sup>103</sup> In diesem Zusammenhang können sowohl die Gewichte der Zielkriterien als auch die Bewertung der Funktionen verändert werden.<sup>104</sup> Dabei findet eine Veränderung der Zielgewichte bzw. der Bewertungen so lange statt<sup>105</sup>, bis ein kritischer Wert erreicht ist und die Rangfolge sich verändert. Dadurch kann die Robustheit der Rangfolge überprüft werden. Befinden sich die veränderten Werte weit vom Ursprünglichen entfernt, so ist die Gefahr gering, mit der führenden Alternative eine Fehlentscheidung einzugehen. Kennzahlen sind dabei zum einen der Grad der Veränderung, der an einem Paar von Funktionsgewichtungen vorgenommen werden muss, bis die zweitbeste Alternative den selben Nutzenwert wie die beste Alternative erreicht, und zum anderen die durchschnittliche Änderung aller ursprünglichen Gewichte, um Nutzwertgleichheit zwischen den beiden besten Alternativen herzustellen.<sup>106</sup> Auf Basis dieser beiden Kennzahlen kann dann die Robustheit des Ergebnisses beurteilt werden.

Nach Abschluss der Implementierung der ausgewählten Alternative sollte an Hand der in der Nutzwertanalyse festgelegten Ziele und Messgrößen der Erfolg des Projektes gemessen wer-

<sup>102</sup> Vgl. Weber, M. / Krahnen, J.P. / Weber, A. (1995): S. 1621f.

<sup>&</sup>lt;sup>103</sup> Vgl. Nicolai, C. (1994): S. 425.

<sup>&</sup>lt;sup>104</sup> Teilweise wird bezüglich der Bewertung vorgeschlagen, einen optimalen, einen wahrscheinlichen und einen pessimistischen Fall anzunehmen und als Nutzwert den Mittelwert dieser drei Szenarien zu verwenden. Vgl. Rürup, B. (1982): S. 111.

<sup>105</sup> Ein Beispiel für eine selektive, paarweise Gewichtsänderung findet sich bei Ossadnik, W. / Lange, O. / Aßbrock, M. (1997): S. 550 ff. Die paarweise Veränderung bringt den Vorteil mit sich, dass der Verwender direkt vorgeführt bekommt, wie viele Einheiten eines bestimmten Wertes durch die Verteilung der Gewichtung wie viele Einheiten eines anderen Wertes ausmachen. Konkret könnte der Entscheider bei einer Nutzwertanalyse für den Kauf eines Hauses sehen, wie viel Quadratmeter Wohnfläche wie viel Quadratmeter Gartenfläche , wert' sind.

<sup>106</sup> Vgl. Ossadnik, W. / Lange, O. / Aßbrock, M. (1997): S. 552.

den. Damit besteht zum einen die Möglichkeit, die Festlegungen innerhalb des Modells zu hinterfragen und eine Verbesserung beim nächsten Projekt zu erzielen. Zum anderen kann die Kontrolle einen Diskussionsprozess auslösen, um beispielsweise unter Einbeziehung des Herstellers oder durch Korrektur des eingeschlagenen Weges die nicht erreichten Werte durch Nachbesserungsmaßnahmen doch noch zu erzielen.

Ein wesentlicher **Vorteil** der Nutzwertanalyse ist, dass sie den Benutzer dazu zwingt, das Problem in einer strukturierten Form zu bearbeiten. Durch diese bessere Erfassung der Problemstellung durch den Anwender wird die Gefahr verringert, wichtige Ziele aus dem Entscheidungsraum auszuklammern. Die Zerlegung einer komplexen Bewertungsproblematik in einfache Teilaspekte, die Bewertung der Teilaspekte und die Zusammenfassung der Bewertung zu einem Nutzwert<sup>107</sup> hilft, die Stärken und Schwächen der untersuchten Alternativen bewerten zu können und die kognitiven Begrenzungen des Bewerters und Entscheiders zu beachten. Des Weiteren wird durch die Offenlegung der Bewertung der einzelnen Kriterien ein transparenter Entscheidungsprozess gewährleistet.<sup>108</sup> Die **Nachteile** werden im Rahmen der "Fehlerquellen beim Aufbau des Modells" in Kapitel 3.4 besprochen.

### *3.2 Kriterien zur Auswahl der Software*

Die allgemeine Zielsetzung für eine Risikowirtschaftsoftware ist es, die richtige Information zum richtigen Zeitpunkt am richtigen Ort in formal adäquater Form bereitzustellen. Dazu werden die relevanten Daten erfasst, zu Information verarbeitet und dem Benutzer in der gewünschten Form zur Verfügung gestellt. Zur Verarbeitung der Information sollten entsprechende Methoden zur Verfügung gestellt werden und eine ereignisabhängige Kommunikation über moderne elektronische Kommunikationswege ermöglicht werden.

Bei der Auswahl einer geeigneten Software für ein Unternehmen wird empfohlen, wie in der allgemeinen Beschreibung angesprochen, im **Vorfeld** zu erheben, welche Leistungsmerkmale die Lösung erfüllen muss. In einem zweiten Schritt wird dann festgelegt, in welchem Maß diese Kriterien erfüllt sein sollen.

<sup>107</sup> Vgl. Bechmann, A. (1978): S. 21

<sup>108</sup> Vgl. Trostmann, A. / Daldrup, B. (1991): S. 359 und Dreyer, A. (1975): S. 28. "Wie experimentell nachgewiesen worden ist, führt die rein gedankliche Abwägung von Zielerträgen und Fixierung der Präferenzbeziehungen [...] schon bei Problemen mit weniger Wertdimensionen zu mehr oder weniger willkürlichen Präferenzordnungen." Zangemeister, C. (2003): S. 52.

Im Folgenden werden die für Risikowirtschaftsoftware aufgestellten und im Auswahlprogramm Lynkeus realisierten Kriterien vorgestellt. Diese sind zum einen angelehnt an andere Vergleichsstudien von Softwaresystemen bezüglich der allgemeinen Merkmale<sup>109</sup> und zum anderen an den aufgestellten Risikowirtschaftsprozess und die sich aus diesem ergebenden Bereiche für eine Softwareunterstützung.

Die ermittelten Kriterien konnten in sechs Anforderungsbereiche zusammengefasst werden: Anbieterumfeld, allgemeine Produktanforderungen, technische Anforderungen, funktionale Anforderungen und Service. Eine Übersicht über diese Oberziele und deren Teilziele gibt Abbildung 6.

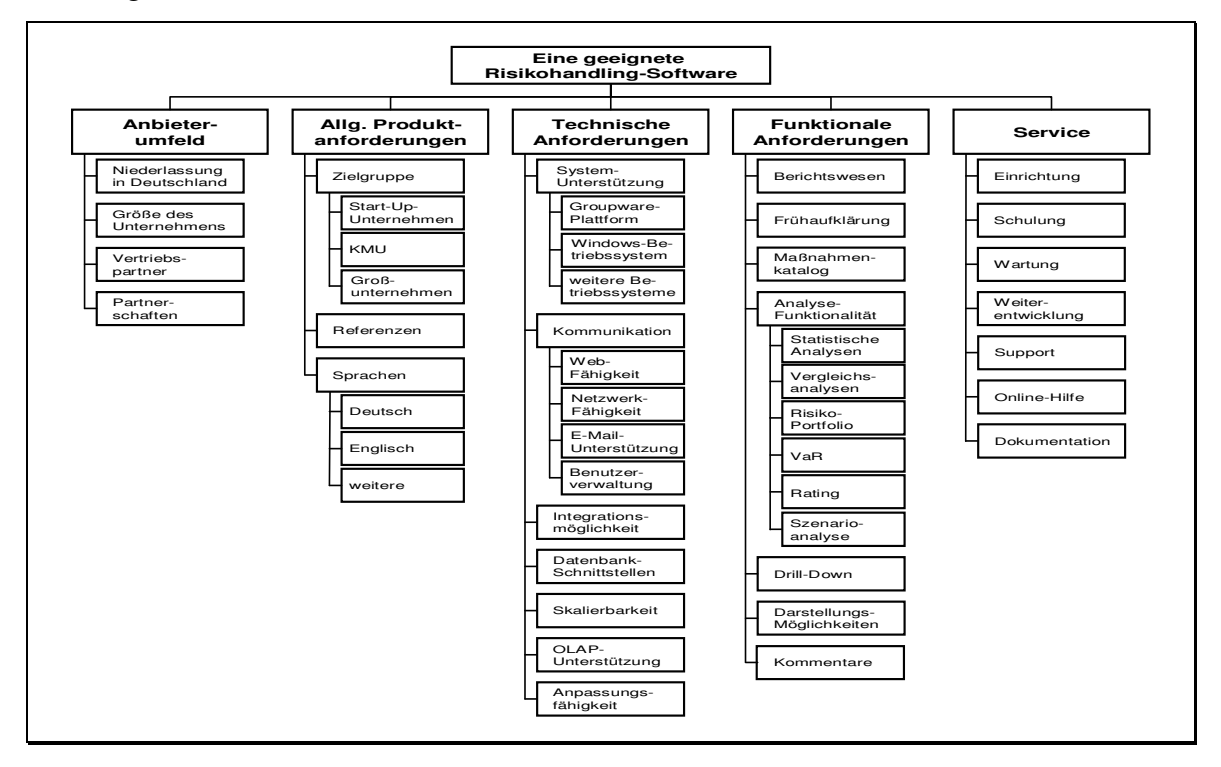

*Abbildung 6: Bewertungskriterien* 

Diese einzelnen Bereiche und die Kriterien zur Auswahl der geeigneten Risikowirtschaftsoftware werden in den folgenden Unterkapiteln näher erläutert.

#### **3.2.1 Anbieterumfeld**

 $\overline{a}$ 

Unter diesem Bereich sind alle Merkmale zusammengefasst, die den Softwareanbieter an sich beschreiben. Ein wichtiger Punkt kann für die auswählenden Unternehmen eine **Niederlassung in Deutschland** sein. Diese ist ein Indiz dafür, ob ein kurzfristiger Service vor Ort oder

Beispielsweise Jonen, A. / Lingnau, V. / Weinmann, P. (2004).

ein deutscher Ansprechpartner im Notfall verfügbar ist. Die **Größe des Unternehmens** kann ein Hinweis in Bezug auf die Zukunftsfähigkeit des Anbieters und die mit diesem verbundenen langfristigen Serviceleistungen, wie beispielsweise Updates, sein.<sup>110</sup> Häufig wird bei dem Einsatz einer Risikowirtschaftsoftware wie bei anderer Standardsoftware eine langjährige Partnerschaft angestrebt.<sup>111</sup> Die Kriterien globale Vertriebspartner und Partnerschaften können für Unternehmen, die einen internationalen Einsatz der Software planen, wichtige Auswahlkriterien sein.

#### **3.2.2 Allgemeine Produktanforderungen**

Die Forderungen, die unter diesem Punkt zusammengefasst sind, betreffen allgemeinere Aspekte der Software und beziehen sich nicht auf technische oder funktionale Bereiche. Die für diesen Bereich ausgewählten Kriterien sind Zielgruppe, Referenzen sowie Sprachen.

Das Kriterium **Zielgruppe** vergleicht die Software bezüglich der Ausrichtung auf Unternehmensgröße und Alter der Unternehmung. Unterschieden werden Start-Up-Unternehmen, KMU und Großunternehmen. Die untersuchte Software ist häufig auf einzelne Gruppen spezialisiert, ca. 40% der Programme sind jedoch in der Lage, allen Zielgruppen entsprechende Ausstattungen anzubieten. $112$ 

Für Unternehmen wird es häufig als ein wichtiges Kriterium angesehen, welche **Referenzen** der Anbieter für sein Produkt vorzuweisen hat.<sup>113</sup> So wird auf den Erfolg bzw. die Qualität des Produktes geschlossen. Die Bewertung erfolgt anhand der Referenzkunden.

Über **Sprachen** kann die favorisierte Benutzersprache angegeben werden, die die Software aufweisen soll. Dieses Angebot spielt vor allem bei Unternehmen eine Rolle, die international ausgerichtet sind. Dabei sollte mindestens **Deutsch** oder **Englisch** zur Auswahl stehen. Ein Großteil der ausgewählten Produkte verfügt über eine deutsche Benutzerführung.<sup>114</sup> Ungefähr

<sup>110</sup> Vgl. Kipker, I. / Siekmann, A. / Wildhagen, E. (2003): S. 18.

 $111 \text{ Vgl. Wippel, B. (2000): S. 18.}$ 

<sup>112</sup> Das Tool RiskReporter von BMS Consulting ist z. B durch ein Versionskonzept an unternehmensspezifische Bedürfnisse und somit an unterschiedliche Unternehmensgrößen anpassbar. Die Unterschiede basieren u. a. auf dem Umfang des integrierten Fragekatalogs, der Auswahl von Analyse-Funktionalitäten und Ausgestaltung des Berichtswesen. Die jeweilige Ausgestaltung der verschiedenen Tools richtet sich somit auch immer an der Komplexität der Unternehmensstruktur.

<sup>113</sup> Vgl. Jonen, A. / Lingnau, V. / Weinmann, P. (2004): S. 14.

<sup>&</sup>lt;sup>114</sup> Lediglich eines der untersuchten Programme (Risk Register) wird nicht in Deutscher Sprache angeboten.

die Hälfte der Programme wird auch in englischer Sprache angeboten. Eine zusätzliche Sprache unterstützen lediglich fünf der achtzehn untersuchten Softwareprogramme.

#### **3.2.3 Technische Anforderungen**

Unter diesem Punkt sind Anforderungen an die technische Infrastruktur im Unternehmen und die technischen Realisationspotenziale der Software zusammengefasst, d.h. welche technischen Möglichkeiten die einzelne Software bietet, um auf die Infrastruktur des Unternehmens und zusätzliche Ansprüche einzugehen.

Bezüglich der Anforderungen an die bereitgestellten Technologien geht es zum einen um das Betriebssystem und zum anderen darum, inwieweit das Programm auf einer Groupware-Plattform<sup>115</sup> basieren kann. Der Vorteil einer **Groupware-Plattform** ist die Unterstützung einer unternehmensweiten Kommunikation. Bei den Betriebssystemen wird aufgrund der großen Dominanz von Windows in Unternehmen und der Vielzahl anderer **Betriebssysteme**, nur zwischen einem Windows-Betriebssystem und weiteren Betriebssystemen unterschieden. $^{116}$ 

Wie in Kapitel 2.2 dargestellt, kann die Software im Bereich der Kommunikation wertvolle Unterstützungsdienste leisten. Wichtige Elemente zur Realisierung der Kommunikation sind die Web- und Netzwerk-Fähigkeit sowie die E-Mail-Unterstützung durch die Risikowirtschaftsoftware. Während die **Web-Fähigkeit** die Möglichkeit beschreibt, über das Internet auf die Software zuzugreifen, steuert die **Netzwerk-Fähigkeit** den Zugriff über ein firmeninternes Netzwerk bzw. Intranet. Eine **E-Mail-Unterstützung** ermöglicht eine schnelle und einfache Kontaktaufnahme und Kommunikation der Beteiligten. Zusätzlich kann Information oder Warnmeldungen im Rahmen der Frühaufklärung versendet werden. Für die Sicherheit der Kommunikation spielt die **Benutzerverwaltung** eine Rolle. Damit lassen sich die Beteiligten im Risikowirtschaftsprozess bestimmen und ihre Zugriffsrechte festlegen. So wird

<sup>&</sup>lt;sup>115</sup> "Unter dem Begriff Groupware werden allgemein rechnergestüzte Hilfsmittel für die Zusammenarbeit in Gruppen subsumiert." Fetzer, H. / Laick, T. / Orth, G. (2001) Damit ist ermöglicht eine Groupware-Plattform den gleichzeitigen Zugriff auf und die gemeinsame Bearbeitung von Daten. Der Zugriff kann durch verschiedene Personen erfolgen, die sich an unterschiedlichen Orten befinden können. Bekannte Groupware-Plattformen sind u. a. Lotus Notes und MS Exchange. Vgl. Bornschein-Grass, C. (1995): S. 11 ff. und Riggert, W. (2000): S. 224 – 226.

<sup>116</sup> Alle verglichenen Informationssysteme unterstützen eine Windows-Plattform.

gewährleistet, dass nur autorisierte Mitarbeiter Zugriff auf die geschützten (Risiko-)Daten bekommen.<sup>117</sup>

Mit der **Integrationsmöglichkeit** wird die Fähigkeit beschrieben, externe Softwareapplikationen, wie MS Office oder Analyse-Instrumente, an das System anzubinden. Dabei spielt vor allem der Datenimport und -export eine Rolle. Zum einen, um sich aus externen Quellen mit Information zu versorgen. Zum anderen, um die gewonnene Information außerhalb der Software verfügbar zu machen. Zur Unterstützung der Informationsgewinnung aus externen Datenquellen sollte die Software zusätzlich **Datenbank-Schnittstellen** anbieten. Diese ermöglichen die Kommunikation mit externen Datenbanken.<sup>118</sup>

Weitere wichtige Kriterien sind die Skalierbarkeit, OLAP<sup>119</sup>-Unterstützung<sup>120</sup> und Anpassungs-Fähigkeit. Die **Skalierbarkeit** beschreibt die Fähigkeit der Software, sich an unterschiedlich hohe Anwenderzahlen sowie Datenmengen anpassen zu können, ohne verhältnismäßig größere Verluste in der Performance zu erleiden. <sup>121</sup> Im Rahmen der **OLAP-Unterstützung** werden Analyseanforderungen an die Software gestellt, wie sie in Abschnitt 4.1 vorgestellt werden. Einige Anbieter bieten spezielle Schnittstellen an, um externe OLAP-Instrumente zu integrieren. Unter der **Anpassungs-Fähigkeit** ist die Möglichkeit zu sehen, die Software an unternehmensspezifische Bedürfnisse anzupassen. Darunter zählen z. B. Anpassung der Benutzeroberflächen oder Integration der Corporate Identity.

#### **3.2.4 Funktionale Anforderungen**

Die funktionalen Anforderungen vereinen Kriterien, die sich mit Diensten der Software in Bezug auf den Risikowirtschaftsprozess auseinandersetzen. Diese Ausgestaltungsmerkmale dienen teilweise einer bestimmten Phase, können jedoch auch ihr Unterstützungspotenzial in mehreren Phasen entfalten.

<sup>117</sup> Häufig wird den Mitarbeitern in den operativen Ebenen lediglich ein Zugriffsrecht auf den von ihnen zu verantwortenden Risikobereich eingeräumt.

<sup>118</sup> Durch die "konsequente Einfacheingabe und Mahrfachbenutzung betrieblicher Daten werden gute Rationalisierungseffekte erzielt." Brenner, W. (1990): S. 16.

<sup>119</sup> OLAP = Online Analytical Processing.

<sup>120</sup> OLAP-Systeme sind mehrdimensionale Datenbanken über die benutzerindividuelle Berichte erstellt werden können. Dazu stehen spezielle Techniken zur Verfügung, die es möglich machen, den so genannten OLAP-Würfel scheibenweise oder aus einer anderen Perspektive zu betrachten. Vgl. Nölken, D. / Form, S. (1999): S. 89.

<sup>&</sup>lt;sup>121</sup> Vgl. Deutsches Forschungsinstitut für künstliche Intelligenz (2004).

Eine wichtige Funktion, welche den kompletten Risikowirtschaftsprozess umfasst, ist das **Berichtswesen** (Risiko-Reporting<sup>122</sup>). Hier wird die gesammelte Information der Risikoanalyse, aber auch der anderen Phasen dargestellt. Diese Funktion wird entweder mit vorgefertigten Standardberichten oder individuell gestaltbaren Berichten angeboten. Der Bericht liefert aktuelle Risikoinformation und gibt einen Überblick über die Risikoposition des Unternehmens. Diese Funktion ist der wesentliche Bestandteil der Kommunikationsunterstützung in Bezug auf den Risikowirtschaftsprozess.

Beim kontinuierlichen Einsatz der Risikowirtschaft kommt dem Bereich der **Frühaufklärung** eine große Bedeutung zu. Durch zuvor festgelegte Indikatoren oder Kennzahlen können Risiken und Chancen früh- bzw. rechtzeitig erkannt werden. Eine wichtige Funktion stellt hierbei die automatische Benachrichtigung der Verantwortlichen über E-Mail beim Erreichen von kritischen Werten dar.

Für die Unterstützung der Risikosteuerung sollte darauf geachtet werden, dass ein **Maßnahmenkatalog** verfügbar ist. Damit ist es möglich, jedem einzelnen Risiko die Information über die spezifischen Steuerungsmaßnahmen zuzuordnen. Abhängig vom Maßnahmenkatalog soll weitere Information wie Dauer, Risiko-Verantwortliche oder Beschreibungen hinterlegt werden können.

Ein wesentlicher Teil des Risikowirtschaftsprozesses beschäftigt sich mit der kontinuierlichen Analyse und Auswertung von Risiken. Dafür sind verschiedene **Analyse-Funktionalitäten** erforderlich. Diese unterstützen vor allem die Risikoanalyse (Identifikation und Bewertung) und –kontrolle. Jede Software bietet dafür ein unterschiedliches Repertoire an Instrumenten und Methoden an. Dabei werden die folgenden Analyse-Funktionalitäten am häufigsten angeboten: **Statistische Methoden** (z.B. Gleitender Durchschnitt, Ampelfunktion) **Vergleichsanalysen** (z.B. Soll-Ist-Analysen, Abweichungsanalysen), **Risiko-Portfolio**, **VaR<sup>123</sup>** , **Rating** und **Szenarioanalyse**.

**Drill-Down** beschreibt die Fähigkeit, "Daten in einer detaillierteren Granularitätsstufe entlang der Aggregationspfade einer Dimension anzuzeigen."<sup>124</sup> Damit wird eine grundlegende Ana-

<sup>122</sup> Siehe Abbildung 4.

<sup>123</sup> VaR = Value at Risk ist der absolute Wertverlust einer im Unternehmen definierten Risiko-Position, der mit einer zuvor definierten Wahrscheinlichkeit (Konfidenzniveau) innerhalb eines fest bestimmten Zeitraums (Halteperiode) nicht überschritten wird. Vgl. Seiter, M. / Eckert, S. (2004): S. 425.

<sup>124</sup> Determann, L. (2002): S. 99. Vgl. für den Bereich der Risikowirtschaft: Grünstäudl (2005), M.: S. 531.

lysefunktion angeboten, die den Anwender in die Lage versetzt, nähere Information zu einem bestimmten Sachverhalt zu erhalten.

Im Rahmen der **Darstellungs-Möglichkeiten** wird die Software anhand ihrer Visualisierungstechniken, wie Portfolios, Tabellen oder Diagramme, sowie Übersichtlichkeit und Aussagekraft bezüglich risikorelevanter Information und Auswertungen beurteilt.

Anhand von **Kommentaren** soll eine interaktive Anwendung ermöglicht werden. Damit kann Information in Form von Texteingaben oder Dateianhängen zu den verschiedenen Bereichen im Risikowirtschaftsprozess hinterlegt werden.<sup>125</sup> Dies führt zu einer internen Dokumentation, Anregung der Kommunikation und gleichzeitig zu einer Transparenz für die Anwender.

#### **3.2.5 Service**

Merkmale in der Hauptgruppe Service sind die Art der Einrichtung, Schulung, Wartung, Weiterentwicklung, Support, Online-Hilfen und Dokumentation. Die **Einrichtung** der Software beinhaltet die Installation und Anpassung des Systems sowie die Begleitung der Anlaufphase. Für den problemlosen Einsatz werden in der Regel **Schulungen** für die Anwender angeboten.<sup>126</sup> Die **Wartung** beschreibt die Betreuung der Software während der Laufzeit. Hierfür können extra Wartungsverträge mit unterschiedlichen Leistungen angeboten werden. Indiz für die **Weiterentwicklung** sind Updates oder Release-Wechsel, die in bestimmten Zeitzyklen angeboten werden. Der technische **Support** erfolgt über Telefon (Hotline), Internet oder vor Ort. Die **Online-Hilfen** umfassen z. B. Hilfe-Funktionen zu einzelnen Themen, einen virtuellen Assistenten oder ein Glossar. **Dokumentationen** zum Produkt können schriftlich oder elektronisch angeboten werden.

#### *3.3 Ausschluss-Kriterien*

Bestimmte Merkmale der Software werden von einzelnen Benutzern als so immanent wichtig angesehen, dass im Rahmen des Auswahlunterstützungsinstruments die Möglichkeit besteht, diese als Ausschluss-Kriterien zu definieren.<sup>127</sup> Auf diesem Weg haben die Benutzer die

 $125$  Vgl. Jonen, A. / Lingnau, V. / Weinmann, P. (2004): S. 18.

<sup>126</sup> Vgl. Frank, J. (1980): S. 39.

<sup>127</sup> Diese Definition von so genannten "Muss-Kriterien" wurde besonders von Kepner, C.H. / Tregoe, B.B. (1971): S. 204 beschrieben, sodass das Verwenden von Ausschlusskriterien teilweise als Kepner-Tregoe-Methode bezeichnet wird. Vgl Frank, J. (1980): S. 121.

Möglichkeit, das Feld der potenziellen Softwareanbieter schon im Vorhinein um die Kandidaten, die ein bestimmtes Kriterium nicht erfüllen, zu dezimieren.<sup>128</sup>

Als erste Gruppe von Ausschlusskriterien wurden die Phasen des Risikowirtschaftsprozesses, welche durch die Software unterstützt werden, ausgewählt. Nicht jede Software bildet den gesamten Risikowirtschaftsprozess ab, weshalb es nötig ist, zwischen den einzelnen Phasen der **Risikostrategie**, **Risikoanalyse**, **Risikosteuerung** und **Risikokontrolle** zu unterscheiden.<sup>129</sup> Die Bewertung richtet sich nach den zur Verfügung stehenden Instrumenten und der Ausgestaltung.

Als Zwangskriterien, die möglicherweise von Unternehmen an ein Risikowirtschaft-Produkt gestellt werden können, wurden darüber hinaus folgende identifiziert: **Präsenz in Deutschland**, **Regelungen**/**Standards**, **deutsche** Sprache, **Windows-Betriebssystem**, **Netzwerk-Fähigkeit**, **Rating**-Unterstützung oder **Frühaufklärung.** 

Als letzter Punkt sollte ebenso die Möglichkeit bestehen, über die Lizenzkosten<sup>130</sup> eine weitere Einschränkung vornehmen zu können. Unterschieden wird hier zwischen **unterer**, **mittlerer** und **oberer Preisklasse**. So hat ein Unternehmen, das lediglich einen geringen Betrag in die Software investieren will, die Möglichkeit hier diese Vorauswahl vorzunehmen.

### *3.4 Fehlerquellen beim Aufbau des Modells*

 $\overline{a}$ 

Eine mögliche Fehlerquelle beim Einsatz des Verfahrens ist die **mangelnde Nutzenunabhängigkeit**. Dabei muss beachtet werden, dass dem Bewerter eine Verringerung um eine Nutzeneinheit bei einem bestimmten Ziel genau so viel wert sein sollte, wie eine Verringerung bei allen anderen definierten Zielen. Diese Nutzenunabhängigkeit darf nicht mit dem Maß der Zielverträglichkeit verwechselt werden. Diese reicht, wie in Abbildung 7 dargestellt, von zwei Zielen, die sich gegenseitig vollkommen ausschließen (Zielantinomie), bis zu Zie-

<sup>128</sup> Vgl. Jonen, A. / Lingnau, V. / Weinmann, P. (2004): S. 13. Teilweise wird gefordert, dass die Menge der alternativen Lösungsmöglichkeiten mittels dieser Vorauswahl auf maximal drei beschränkt werden soll. Vgl. Brenner, W. (1990): S. 13: Dies scheint jedoch nur notwendig, wenn der Aufwand zur Feststellung der Gesamtkriterien bei den einzelnen Alternativen sehr hoch ist.

<sup>&</sup>lt;sup>129</sup> Eine Unterstützung der Risikoüberprüfung wird durch die getesteten Programme nicht explizit angeboten, ist jedoch mit der Funktion der Analyse häufig vollständig abgedeckt.

<sup>&</sup>lt;sup>130</sup> Teilweise wird in Anschaffungskosten, Kosten der Einführung, Erweiterungskosten bei der Hardware und Kosten für die Wartung und neue Releases unterschieden. Vgl. Brenner, W. (1990): S. 18. Hier wurde nur auf den Lizenzpreis eingegangen, da die Ermittlung der anderen Information zu kompliziert und ungenau wäre. Insbesondere dadurch, dass einige Preiskomponenten von der Ausstattung des Betriebes abhängig sind.

len, die deckungsgleich sind (Zielidentität).<sup>131</sup> Gerade im Bereich der Zielkonkurrenz liegt ein wertvolles Einsatzgebiet der Nutzwertanalyse, um innerhalb eines Kompromisses den Entscheidungskonflikt zu lösen.<sup>132</sup> Empfohlen wird dabei die Festlegung von Sollgrenzen für kritische Zielerträge<sup>133</sup>, wie es im Rahmen der Ausschlusskriterien in Kapitel 3.3 beschrieben wurde. Bezüglich der Zielkomplementarität ist darauf zu achten, dass bei symmetrischer Komplementarität möglichst lediglich eines der beiden Ziele zu Grunde gelegt wird. Dies reduziert den Problemumfang und bewahrt bei der Anwendung davor, denselben Zielaspekt mit einem zu hohen Gewicht zu bewerten.<sup>134</sup> Schwierigkeiten bereiten die **Interdependenzen** bei der Bewertung der Attribute der Alternativen. Nur wenn diese quantitativ dargestellt werden können und unabhängig voneinander sind, kann eine Bewertung auf Basis von Intervallskalen vorgenommen werden.<sup>135</sup>

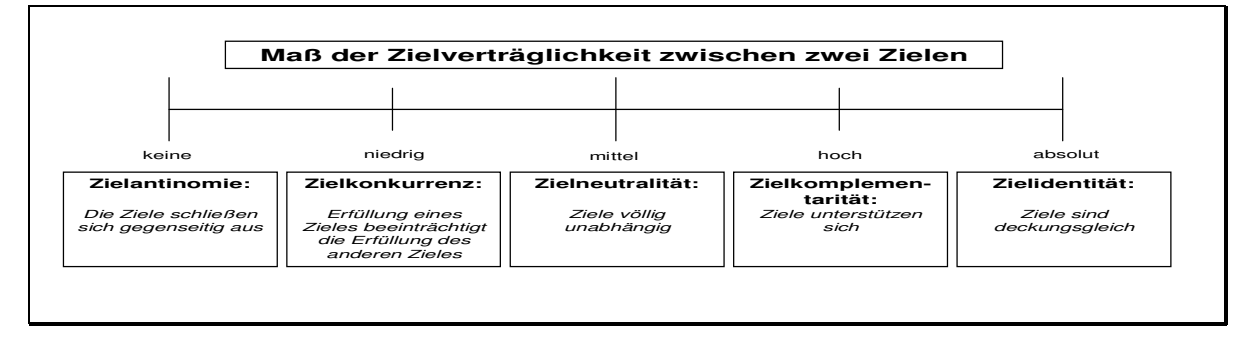

*Abbildung 7: Zielbeziehungen<sup>136</sup>*

Problematisch sind **wechselseitige Präferenzabhängigkeiten** zwischen den Kriterien. Diese würden beispielsweise beim Automobilkauf bezüglich der Kriterien Motorleistung und Kraftstoffverbrauch vorliegen.<sup>137</sup> Ein Einbezug sollte jedoch unter Beachtung der unabhängigen Bewertbarkeit möglich sein, da häufig das Ziel von Nutzwertmodellen die Schaffung von Transparenz in solch konfliktären Situationen ist. Genauso ist diese Unabhängigkeit auch zwischen den **Kosten eines Produktes** und vielen seiner Ausstattungsmerkmale nicht gegeben. Hier erscheint es sinnvoll, die Kosten nicht in das Nutzwertmodell einzubeziehen. Dies liegt darin begründet, dass die Kosten zu einer Vielzahl von Ausstattungsmerkmalen in direk-

<sup>131</sup> Vgl. Lück, W. (2004): S. 768f.

<sup>132</sup> Vgl. Zangemeister, C. (1971): S. 98.

<sup>133</sup> Vgl. Zangemeister, C. (1971): S. 98.

<sup>134</sup> Vgl. Zangemeister, C. (1971): S. 101.

<sup>135</sup> Vgl. Frank, J. (1980): S. 64.

<sup>136</sup> In Anlehnung an Thommen, A. et al. (2002): S. 112f. Vgl. Kahle, E. (1997): S. 29.

<sup>137</sup> Vgl. Ossadnik, W. (2003): S. 323.

ter Beziehung stehen. In dem vorliegenden Modell wurden die Kosten aus dem Modell herausgezogen. Abschließend wurde neben dem absoluten Nutzwert auch ein "Nutzen-Kosten-Koeffizient" angegeben, der ausdrückt, wie viel Euro ein Nutzenpunkt kostet.<sup>138</sup>

Weitere Bereiche, in denen Fehler innerhalb der Nutzwertanalyse auftreten können, sind die **Wahl einer übermäßigen Bandbreite** der Bewertungsskala oder die **zu hohe Gewichtung von Ersatzkriterien**. <sup>139</sup> Diese Fehler können unter anderem dadurch auftreten, dass die Bestimmung der Gewichte ganzheitlich erfolgt und nicht über Substitutionsbeziehungen durch einen Bedeutungsvergleich mit anderen Zielen.<sup>140</sup> Außerdem besteht die Gefahr der **Manipulation** bei der Zielformulierung und Gewichtung. Bezüglich der **Vollständigkeit der Erfassung** der Alternativen sollte der Fokus eher auf die Aufstellung des Zielsystems gelegt werden. Im schlechtesten Fall bei einer unvollständigen Auswahl der Alternativen, kann lediglich eine nicht-optimale Lösung gewählt werden. Die Wahl unter "falschen" Zielen hingegen führt zu einer Lösung eines nicht gestellten Problems.<sup>141</sup>

Bezüglich der Auswahl der Kriterien ist darauf zu achten, dass **inkommensurable Beurteilungskriterien**, die keiner Beurteilung unterzogen werden können, nicht in das Bewertungsschema einbezogen werden. Ein Beispiel für ein solches Kriterium ist die "Aussagekraft von Fehlernachrichten".<sup>142</sup> Diese Eigenschaft unterliegt in ihrer Einschätzung einer sehr starken individuellen Komponente.

Bei der Verwendung von **Ausschlusskriterien** muss beachtet werden, dass eine Eingrenzung der Skala stattfinden kann. Wenn beispielsweise vorgeschrieben wird, dass bei einem Attribut ein bestimmter Soll-Wert erreicht werden muss, fallen alle Alternativen, die diesen Wert nicht erreichen, aus der Bewertung heraus. Damit wird die Skala zur Bewertung nicht vollständig ausgenutzt. Wenn das Soll-Kriterium eine ja / nein-Entscheidung ist, würden nur noch die Alternativen im Bewertungsfeld verbleiben, die dieses Kriterium erfüllen. Wenn das Kriterium nicht komplett aus der Zielhierarchie herausfällt, findet eine systematische Addierung eines festen Wertes bei allen Alternativen statt. Damit muss bezüglich der Behandlung dieser Soll-Werte konstatiert werden, dass durch die unterschiedlichen Effekte auf Skala und Nut-

<sup>138</sup> Vgl. Heilmann, W. (1971): S. 421.

<sup>139</sup> Vgl. Weber, M. / Krahnen, J.P. / Weber, A. (1995): S. 1623 ff.

<sup>140</sup> Vgl. Schneeweiss, C. (1990): S. 14.

<sup>141</sup> Vgl. Thormählen, T. (1977): S. 641 und Zangemeister, C. (1971): S. 89.

<sup>142</sup> Vgl. Frank, J. (1980): S. 64.

zenwert nie eine Verschiebung der Reihenfolge stattfinden kann, sondern lediglich die Differenzierung zwischen den einzelnen Alternativen, bezüglich des Nutzenwertes, nicht so deutlich ausfallen kann.

Schwierigkeiten bereitet außerdem die Behandlung von Produkten, bei denen die Anbieter zu einem bestimmten Aspekt **keine Angabe** machen. Dabei gibt es verschiedene Möglichkeiten, diesen Sachverhalt in die Nutzwertanalyse zu integrieren. Zum einen kann das nicht bewertbare Kriterium komplett aus der Analyse herausgenommen werden. Dazu muss dann das für dieses Kriterium vergebene Gewicht im gleichen Verhältnis auf die anderen Gewichte der betroffenen Ebene verteilt werden. Diese Möglichkeit stellt die beste Lösung zur Behandlung des Vorfalls "keine Angabe" dar. Auf Grund technischer Realisierungsprobleme wurde für das entwickelte Software-Auswahl-Tool eine andere Methode gewählt. Diese versucht, die Auswirkung der fehlenden Angabe möglichst gering zu halten, indem in die Felder die nicht bewertbar sind, der Mittelwert der bewertbaren Felder der Kriterienkategorie eingetragen wird. Damit wird vermieden, dass bei den betroffenen Alternativen durch das fehlende Kriterium eine Bevorteilung oder Benachteiligung auftritt. Bestehen bleibt das Problem, dass ein Unternehmen, das einen schlechten Wert in einer Kategorie vorzuweisen hat und diesen nicht preisgibt, immer besser bewertet wird, als wenn die gesamte Information offen gelegt werden würde.

Die ermittelten Werte der Nutzwertanalyse stellen damit lediglich eine partielle Entscheidungshilfe bereit<sup>143</sup> und es sollte bei den sehr exakten Werten beachtet werden, dass diese eine gewisse Scheinobjektivität vortäuschen. Zusammenfassend muss festgehalten werden, dass die Nutzwertanalyse stets nur eine Entscheidungshilfe leisten kann. Die Entscheidung nimmt sie dem Anwender letztendlich jedoch nicht ab.<sup>144</sup> Außerdem muss sich der Anwender der Nutzwertanalyse bewusst sein, dass diese nur als Hilfsmittel zur Abbildung der persönlichen Einschätzungen und Einstellungen des Entscheiders oder der Gruppe von Entscheidern geeignet ist, keineswegs also eine optimale Lösung für das betrachtete Entscheidungsproblem als solches liefert.

<sup>143</sup> Vgl. Thormählen, T. (1977): S. 643.

<sup>144</sup> Vgl. Hoffmeister, W. (2000): S. 308.

 $\overline{a}$ 

## **4 Markt für Risikosoftware**

Das folgende Kapitel stellt den Markt der Anbieter für Risikosoftware vor. Das Kapitel ist in zwei Abschnitte gegliedert. Im ersten Teil werden die unterschiedlichen möglichen Realisierungsformen der Verankerung der Informationssysteme aufgezeigt, um herauszustellen wo die Risikowirtschaftsoftware anzusiedeln ist. Der zweite Teil stellt die in die Untersuchung einbezogenen Programme kurz vor und zeigt, wie diese kategorisiert werden können.

## *4.1 Grundlagen zur Klassifikation der unterschiedlichen Anwendungen*

Am Markt existiert eine Vielzahl von unterschiedlichen Risikowirtschaftsoftware-Applikationen. Einige Systeme funktionieren in Verbindung mit Managementunterstützungssystemen [MSS] wie z.B. Executive Information Systeme [EIS]. Außerdem gibt es Stand-Alone-Lösungen, die entweder als spezielle Risikowirtschaftsoftware aufgemacht sind, welche sich automatisiert die Daten aus den im Unternehmen vorhandenen Beständen holen kann, oder mit Hilfe einer Tabellenkalkulation entworfen wurden.<sup>145</sup> Abbildung 8 nimmt eine Systematisierung der unterschiedlichen Realisierungsvarianten und der notwendigen Datenquellen und -modellierungen vor. Dies geschieht über eine Einordnung in die Schematik der verschiedenen Unternehmenssoftware. Eine klare Abgrenzung zwischen den einzelnen Typen ist allerdings nicht vollständig möglich. $146$ 

<sup>145</sup> Hier ist es auch möglich, eine automatische Datenübernahme individuell zu implementieren.

<sup>146</sup> Häufig werden die einzelnen Systeme auch als zeitlich hintereinander auftretend eingeordnet. Siehe Propach, J. / Reuse, S. (2003): S. 98.

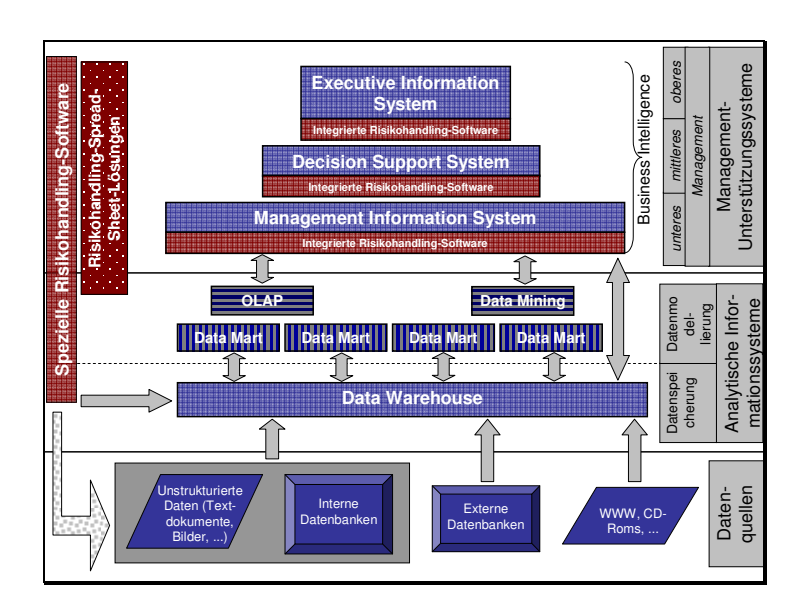

*Abbildung 8: Zusammenhang von Datenquellen, analytischen Informationssystemen und Managementunterstützungssystemen 147*

Management Information Systeme [MIS], Decision Support Systeme [DSS] und EIS können der Gruppe der **Business Intelligence** [BI]-Software zugeordnet werden. Diese sind letztendlich die für den Endanwender sichtbare Schicht des aufgestellten Modells.

Das **MIS** versucht, das Unternehmen in seiner Gesamtheit abzubilden. MIS sind berichtsorientierte Systeme mit schwach verdichteten internen Daten. Diese Systeme sind bei heterogenen Anwendungslandschaften ein besonders geeigneter Lösungsansatz.<sup>148</sup> Das MIS ist das Basissystem, welches den Führungskräften aller Ebenen zugänglich ist und versucht die täglichen Routine aufgaben so weit wie möglich zu automatisieren.<sup>149</sup> Häufig wird Kritik in der Hinsicht geübt, dass dieses technisch schwierig zu realisieren ist und deutliche konzeptionelle Schwächen aufweist.<sup>150</sup>

**DSS** bieten spezielle Analysefunktionen zur Unterstützung von Entscheidungen. Es werden Modelle, Methoden und problembezogene Daten zur Unterstützung des Entscheidungsprozesses zur Verfügung gestellt. Ziel der Software ist es, den Entscheidern mit Schlüssel-Kennzahlen, den Stärken und Grenzen des Unternehmens oder Information zu einem aktuel-

<sup>147</sup> Angelehnt an Leßweng, H. (2003): S. 163.

<sup>148</sup> Vgl. Bernhard, M.G. / von Below, C. (2001): S. 299.

<sup>149</sup> Vgl. Beroggi, G.E.G. (1995): S. 18.

<sup>150</sup> Vgl. Uhr, W. (1994): S. 146.

len Entscheidungsproblem zu versorgen.<sup>151</sup> Diese Systeme werden im Bereich der Informationsversorgung des mittleren Managements eingeordnet.

**EIS** sind einfache berichtsorientierte Systeme mit hochverdichteten internen und externen Daten. EIS sind insbesondere darauf ausgerichtet, Führungsinformation zu visualisieren und weisen daher eine hohe Präsentationsorientierung auf. Es wird versucht, die kritischen Erfolgsfaktoren möglichst "vorstandssicher" also benutzerfreundlich zu verpacken.<sup>152</sup>

Die verschiedenen MSS können nicht nur nach der Zuordnung zu den einzelnen Managementebenen<sup>153</sup> aufgeteilt werden, sondern auch nach ihrer historischen Entstehungszeit. Dabei sind MIS in den 60er Jahren entstanden, DSS in den 70er Jahren und durch die zunehmende Vernetzung in den 80er Jahren die EIS.<sup>154</sup> Heute werden diese Systeme zusammenfassend als **BI**-Software bezeichnet.

Das Data Warehouse ist eine unternehmensweite "Datenbank, die als Entscheidungshilfe für die Geschäftsleitung ausgelegt ist."<sup>155</sup> Sie bildet damit das Herzstück der unternehmensweiten Informations- und Kommunikationstechnologie. Dazu findet eine Filterung und Verwaltung der für die Führungsinformationsversorgung<sup>156</sup> relevanten Daten statt.<sup>157</sup> Wie in einem Lagerhaus stehen dem Benutzer der Management-Unterstützungssysteme die relevanten Daten zur Verfügung.<sup>158</sup> Der Aufbau einer Risikowirtschaftsoftware auf Basis eines Data Warehouse ist dann sinnvoll, wenn in diesem ein Großteil der notwendigen Daten bereits gespeichert ist. Im Bereich der Datenmodellierung können **Data Marts** zur subjekt- oder abteilungsspezifischen Gliederung des Data Warehouse eingesetzt werden.<sup>159</sup> Damit ergeben sich besonders für die BI-Tools (z.B. EIS) schnellere Zugriffszeiten, da eine wesentlich kleinere Datenmenge analy-

<sup>151</sup> Vgl. Mirchandani, D. / Pakath, R. (1999): S. 31.

<sup>&</sup>lt;sup>152</sup> Vgl. Müller, J. / Schröder, O. (1999): S. 29.<br><sup>153</sup> Vel. Gluchowski, B. / Gobriel, B. / Chamoni

<sup>153</sup> Vgl. Gluchowski, P. / Gabriel, R. / Chamoni, P. (1997): S. 238.

<sup>154</sup> Vgl. Chamoni, P. (2003): S. 6.

<sup>155</sup> Fuchs, H. (1999): S. 40.

<sup>156</sup> Sie bietet die Basis zur Unterstützung dispositiver, beziehungsweise analyseorientierter Aufgaben von betrieblichen Fach- und Führungskräften. Vgl. Gabriel, R. / Chamoni, P. / Gluchowski, P. (2000): S. 76.

<sup>157</sup> Vgl. Gluchowski, P. / Gabriel, R. / Chamoni, P. (1997): S. 266. Zur Struktur des Data Warehouse siehe Inmon, W.H. (1993): S. 33 ff.

<sup>158</sup> Durch den zentralen Ansatz der Datenverwaltung wird die Administration erleichtert Vgl. Müschenborn, H. (2000): S. 32.

<sup>159</sup> Vgl. Propach, J. / Reuse, S. (2003) : S. 101. Bei Verwendung dieser Technik ist es wichtig, dass die Data Mart-Verantwortlichen sich auf eine einheitliche Schnittstelle und eine Aufsichts-Instanz für die Data Marten einigen. Vgl. Müschenborn, H. (2000): S. 32. Die Datenhaltung in Data Marts wird von den Banken im Zuge der geforderten Bonitätseinstufung der Kreditnehmer als Vorteil gesehen. Vgl. Gag, J. (2003).

siert bzw. ausgewertet werden muss, als die beim kompletten Data Warehouse der Fall wäre. Zur multidimensionalen Analyse von großen Datenbeständen wird das **Data Mining** eingesetzt.<sup>160</sup> Dazu wird versucht interessante und interpretierbare Zusammenhänge in Form von Mustern und Regeln zu entdecken.<sup>161</sup> OLAP beschreibt im Gegensatz zu den vorher beschriebenen Bestandteilen mehr eine Technologie als ein Produkt. Hinter dem Begriff verbirgt sich eine multidimensionale Datenbank-Technologie<sup>162</sup>, die der Amerikaner Codd Ende der 80er Jahre für analytische Aufgabenstellungen geprägt hat.<sup>163</sup> Zusammenfassend werden diese drei Formen (Data Warehouse, Data Marts und Data Mining) als **Analytische Informationssysteme [AIS]** bezeichnet.<sup>164</sup>

In der Ebene der **Datenquellen** sind alle unternehmensinternen und externen Datenbestände abgebildet. Diese Daten werden zur Speicherung und Modellierung in die Ebene der AIS, konkret in das Data Warehouse übergeben, was von sich aus keine Daten generieren kann, sondern auf die einzelnen Datenbanken angewiesen ist.<sup>165</sup> Teilweise wird zwischen den Datenquellen und dem Data Warehouse noch eine so genannte ETL<sup>166</sup>-Ebene aufgespannt, die die Selektion, Extraktion, Transformation und das Laden übernimmt.<sup>167</sup>

**Spezifische Risikowirtschaftsoftwarelösungen** fokussieren auf spezielle Funktionen, die aus dem Risikowirtschaftsprozess erwachsen. Diese Lösungen können Zusatzmodule zu bereits bestehenden Business Intelligence Software sein, oder sich auf andere Art und Weise in das bestehende MSS und AIS eingliedern. Dies ist meist zwar kostenintensiver bezüglich der Anschaffung, reduziert jedoch langfristig während der Nutzung den Aufwand für die Datenbeschaffung enorm und kann eine höhere Qualität der verarbeiteten Daten garantieren.

Tabellenkalkulationsbasierte Lösungen bzw. **Spread-Sheet-Lösungen** werden häufig als "das Universalwerkzeug für das Controlling"<sup>168</sup> beschrieben. Vorteile einer solchen Lösung sind der Wegfall von Zusatzinvestitionen, da die Lösungen mit Standardsoftware besser verwirk-

<sup>160</sup> Der Prozess beschäftigt sich mit dem Auffinden und Untersuchen von komplexen Beziehungen. Vgl. Düsing, R. (1999): S. 349.

<sup>161</sup> Vgl. Leßweng, H. (2003): S. 176.

 $^{162}$  Vgl. Funke, T. / Rosemann, S. (2000): S. 88.

<sup>163</sup> Codd / Codd / Salley formulierten einen Forderungskatalog in Form von zwölf anwendungsorientierten Evaluationsregeln. Siehe Codd, E. / Codd, S.B. / Salley, C.T. (1993): S. 18.

<sup>164</sup> Siehe Chamoni, P. (2003).

<sup>&</sup>lt;sup>165</sup> Vgl. Schinzer, H.D. / Bange, C. / Mertens, H. (1999): S. 17<br><sup>166</sup> Abbijanua fija Extraction. Transformation, und Locding T.

<sup>&</sup>lt;sup>166</sup> Abkürzung für Extraction-, Transformation- und Loading Tool.<br><sup>167</sup> Ersibert von Olderhausen, J. (2003): S. 408

<sup>&</sup>lt;sup>167</sup> Freiherr von Olderhausen, J. (2003): S. 408.<br><sup>168</sup> Oebler, K. (2000): S. 78.

Oehler, K. (2000): S. 78.

licht werden können, und das vorhandene Wissen im Umgang mit der Software bei den Anwendern existiert. Deutliche Schwächen zeigen diese Lösungen im verteilten Einsatz auf. Darüber hinaus wird das Änderungsmanagement nicht zufriedenstellend bewältigt<sup>169</sup> und die beschriebenen Analyse-Funktionalitäten (OLAP, Data Mining) können durch diese Art von Programmen in der Regel nicht angeboten werden.<sup>170</sup> So sind die Grenzen dieser selbstentwickelten Lösungen bald erreicht.<sup>171</sup>

In einer Umfrage aus dem Jahr 2001 verwendete ein Großteil der Unternehmen, die angaben die Risikowirtschaft mit IT zu unterstützen, als Softwarelösung Standardtools. Lediglich 7% der Unternehmen verwendeten eine spezielle Risikowirtschaftsoftware. Auf Grund der verstärkten Beachtung des Risikos in den vergangenen Jahren und einer höheren Integrationsfähigkeit der auf das Risiko ausgerichteten Systeme, ist davon auszugehen, dass Risikowirtschaftsoftware aktuell einen höheren Stellenwert hat. Die im Folgenden vorgestellte Untersuchung wird sich auf diese spezielle Risikowirtschaftsoftware konzentrieren.

### *4.2 Analyse der untersuchten Anwendungen*

Am Markt konnten insgesamt 29 Anwendungen identifiziert werden, die sich mit dem Bereich Risikowirtschaft beschäftigen. Nicht aufgenommen wurden Programme, die speziell auf die Belange von Banken<sup>172</sup> oder Versicherungen<sup>173</sup> ausgerichtet sind.<sup>174</sup> Die Untersuchung sollte Risikowirtschaftsoftware analysieren, die einen Schwerpunkt auf der allgemeinen Behandlung von Risiken in Industrieunternehmen hat. Die einzelnen Programme wurden mit Publikationen über die Software<sup>175</sup>, Hilfe einer Umfrage, Interviews, Tests der Demoversionen und Vorführungen untersucht. Da für diese Vorgehensweise die Mitarbeit der Anbieter notwendig war, konnten lediglich 16 Unternehmen in die Analyse einbezogen werden. Die anderen Unternehmen zeigten an dem durchgeführten Projekt kein Interesse. Tabelle 1 zeigt eine Übersicht über den Markt.

<sup>169</sup> Vgl. Oehler, K. (1998): S. 297.

<sup>170</sup> Zur Kritik an Excel bezüglich Soll- und Ist-Vergleich siehe Freiherr von Olderhausen, J. (2003): S. 406.

 $^{171}$  Vgl. Köthner, D. (2003): S. 40.<br> $^{172}$  Vgl. Stainherg, B. (Tegeder, P.

Vgl. Steinberg, R. / Tegeder, P. (1996) und O.V. (1999).

 $173$  Vgl. Schulz, N. / Kirchner, W. / Knips, U. (1997).

<sup>174</sup> Genauso sind allgemeine Programme, bei denen eine Ausrichtung auf die Risikowirtschaft möglich ist noch nicht in die Auswahl einbezogen. Vgl. Form, S. / Jäger, G. (2001): S. 103ff.

<sup>175</sup> Beispielsweise Mosiek, T. (2003).

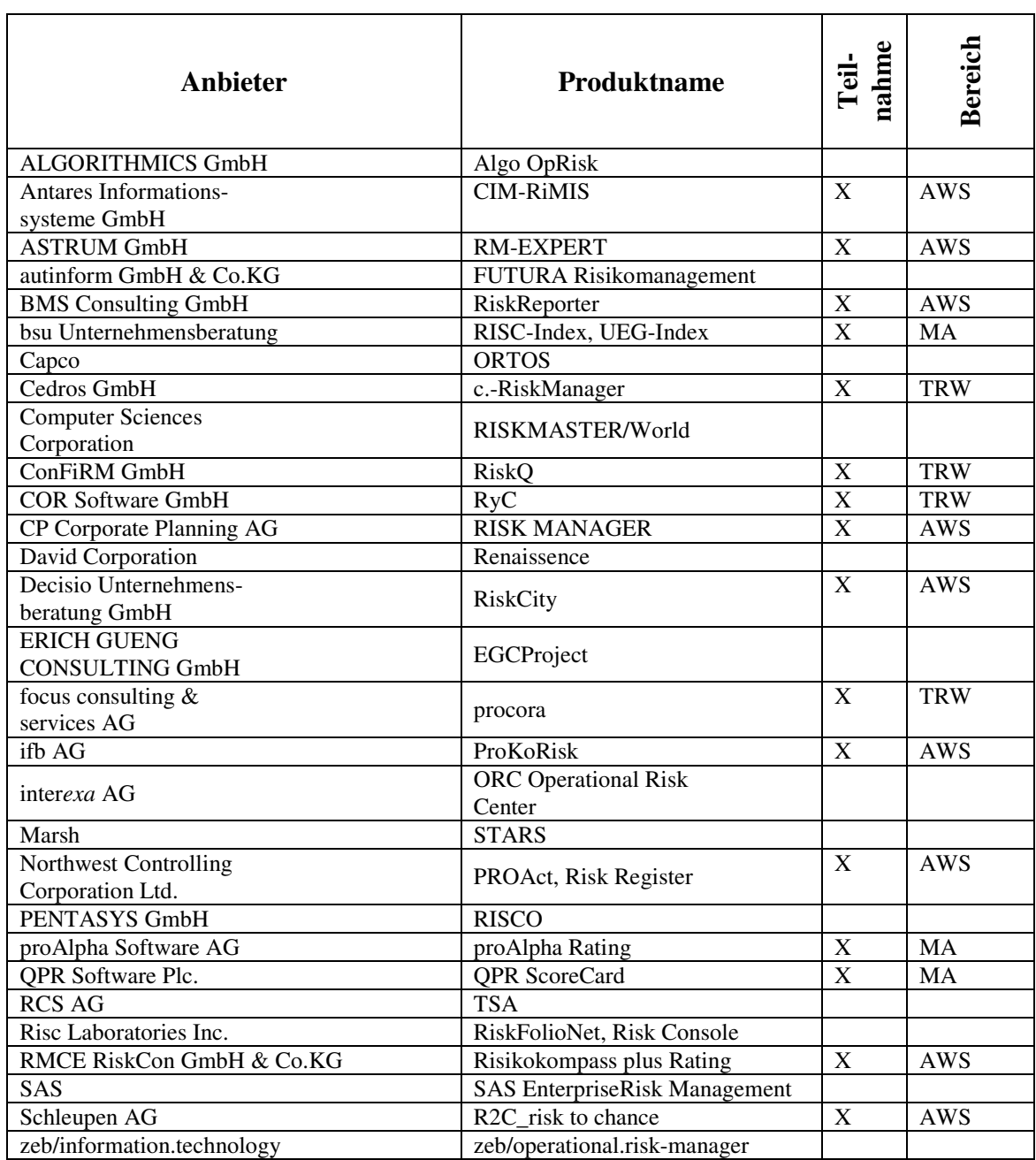

*Tabelle 1: Anbieterfeld*

Der Markt an Softwareanbietern kann, gegliedert nach dem Anwendungsbereich, in drei Gruppen unterteilt werden. Dies sind Produkte, die den gesamten Bereich des Risikowirtschaftsprozesses **[AWS]**<sup>176</sup> abdecken, Produkte die sich lediglich mit Teilbereichen **[TRW]** 177 beschäftigen und Management Applikationen [**MA**], deren Kernfunktion nicht die Risikowirtschaft ist. Diese MA können jedoch durch die Funktionalitäten, die sie anbieten, in einem mehr oder weniger breiten Bereich des Risikowirtschaftsprozesses eingesetzt werden.

<sup>176</sup> Allgemeine Risikowirtschaftsoftware.

<sup>177</sup> Teilbereichs-Risikowirtschaftsoftware

Insgesamt kommt eine Mehrheit der Anbieter aus der Beratung und hat die Risikosoftware als Neben- bzw. Begleitprodukt zu ihrem Kernprodukt aufgebaut. Vorteil dieser Produkte ist, dass diese unterschiedliche Impulse aus dem tagtäglichen Beratungsgeschäft konzeptionell enthalten können.

# **5 Vorstellung des elektronisch umgesetzten Nutzwert-Modells zur Auswahlunterstützung**

Das Auswertungstool Lynkeus soll auf Basis der Nutzwertanalyse eine an die Bedürfnisse des jeweiligen Unternehmens angepasste Auswahl der Risikowirtschaftsoftware unterstützen. Das auf MS Excel basierende Instrument beinhaltet die aufgestellten Oberziele aus Kapitel 3.2 mit den einzelnen Zielkriterien. Außerdem sind die Bewertungen der einzelnen Merkmale hinterlegt.

### *5.1 Aufbau des Auswahl-Tools*

Das Auswertungstool baut im Wesentlichen auf drei Formularen auf: Anbieterbewertung, Auswahlverfahren und Auswertung. In der **Anbieterbewertung** werden die analysierten Informationssysteme anhand der festgelegten Kriterien bewertet und übersichtlich dargestellt. Die Bewertung erfolgt auf Basis einer Intervallskalierung, bei der den einzelnen Objekten Bewertungszahlen zugeordnet werden. Anmerkungen und Beschreibungen zu den Kriterien und zum Bewertungsschema werden angeboten. Weitere Informationssysteme lassen sich hinzufügen.

Im **Auswahlverfahren** erfolgt die Gewichtung der Teilziele, Oberziele und Kriterien sowie die Auswahl der Ausschluss-Kriterien. Die Gewichtung kann entweder manuell eingegeben oder aus vorgegebenen Möglichkeiten ausgewählt werden. Mit Hilfe einer Gliederung wird das Vorgehen der manuellen Gewichtung unterstützt. Dabei lassen sich zuerst die einzelnen Teilziele alleine und im Anschluss die Oberziele und Kriterien eines jeweiligen Teilziels gewichten. Zur weiteren Unterstützung markieren gelbe Felder die Bereiche, die eine Eingabe in Form einer Gewichtung erwarten. Über ein Ampelsystem wird der Benutzer darauf hingewiesen, inwieweit seine eingegebenen Nutzenwerte in der Addition 100% ergeben.

Zusätzlich zur Gewichtung können Ausschluss-Kriterien ausgewählt werden. Bei Auswahl eines entsprechenden Feldes scheiden alle Programme aus der Bewertung aus, die das geforderte Kriterium wie beispielsweise "Netzwerkfähigkeit" nicht unterstützen.

Über den Button "Auswertung" erreicht man das entsprechende Formular. Hier werden auf Basis der beiden vorangegangenen Bögen eine Rangfolge für die Informationssysteme erstellt, sowie der Gesamtnutzen und die Teilnutzen übersichtlich abgebildet. Zusätzlich wird über das Feld "Nutzen-Kosten-Koeffizient"<sup>178</sup> der Nutzen pro Geldeinheit für jede Software ermittelt. Damit soll der Nutzen, bezogen auf die Kosten, stärker herausgestellt werden.

## *5.2 Ergebnisausgabe*

 $\overline{a}$ 

Betrachtet man die untersuchten Softwaresysteme nur anhand ihrer Bewertung ohne jegliche Gewichtung der einzelnen Teilnutzengebiete, ergibt sich durch die einfache Aggregation ihrer Zielwerte eine Rangfolge, wie in Tabelle 2 dargestellt.

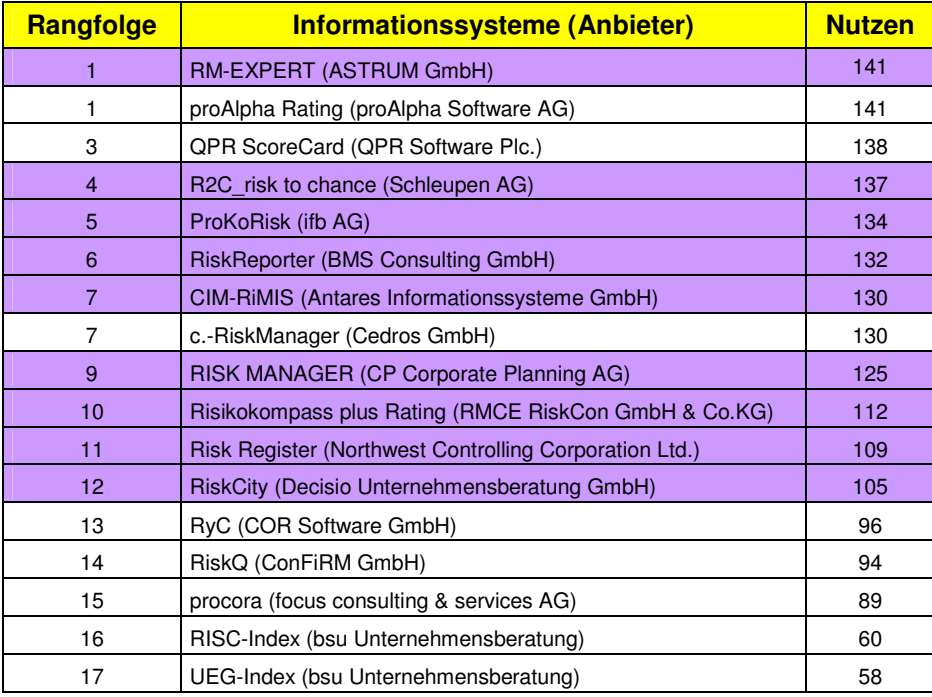

*Tabelle 2: Rangfolge der Informationssysteme anhand ihres Nutzens* 

Die farbig markierten Informationssysteme stellen Anwendungen für das AWS dar. Wie erwartet, zeigt sich für diese Informationssysteme eine starke Dominanz. Diese Dominanz ergibt sich vor allem durch die Erfüllung funktionaler Anforderungen. Dass aber nicht nur funktionale Anforderungen eine Rolle spielen, zeigt sich bei proAlpha Rating und QPR ScoreCard. Die Stärken von proAlpha Rating und QPR ScoreCard liegen hier mehr in den Bereichen des Anbieterumfeldes sowie der allgemeinen und technischen Anforderungen.

Mit Hilfe des Auswertungstools können Präferenzen bei der Auswertung und Darstellung der Ergebnisse bzw. des Nutzens berücksichtigt werden. Es lassen sich verschiedene Szenarien

<sup>178</sup> Der Nutzen-Kosten-Koeffizient ergibt sich aus dem Quotienten des Gesamtnutzens und den Lizenzkosten. Sind keine Lizenzkosten hinterlegt, wird dies über den Vermerk "k. A."[keine Angabe] angezeigt. Zur besseren Übersicht wird der Koeffizient um den Faktor 100 erhöht.

abbilden, die sich in Abhängigkeit der gewählten Gewichtung für die Anforderungsbereiche und Kriterien ergeben. Abbildung 9 zeigt das Ergebnis des Auswertungs-Tools auf Basis einer gleichmäßigen Gewichtung. Hier erhalten alle Ziele in der jeweiligen Ebene die gleiche Prozentzahl.<sup>179</sup> Dies ist wahrscheinlich keine Bewertung, die so in der Realität vorkommen würde, stellt aber eine gute Ausgangsbasis für eine individuelle Gewichtung dar.

| Zurück zum Menü             |                 |                                                        | Gesamt | Teilnutzen |                                                         |       |       |       | Nutzen-<br>Kosten- |
|-----------------------------|-----------------|--------------------------------------------------------|--------|------------|---------------------------------------------------------|-------|-------|-------|--------------------|
|                             |                 |                                                        |        |            | Anbieter   Allgemein   Technisch   Funktional   Service |       |       |       | <b>Koeffizient</b> |
| <b>Detail</b>               |                 | proAlpha Rating (proAlpha Software AG)                 | 314    | 55,00      | 73,32                                                   | 74,73 | 48,55 | 62,83 | k. A.              |
| <b>Detail</b>               |                 | QPR ScoreCard (QPR Software Plc.)                      | 299    | 45.00      | 62,21                                                   | 59,98 | 51,41 | 79,97 | 2,133              |
| <b>Detail</b>               | 3               | RM-EXPERT (ASTRUM GmbH)                                | 286    | 40,00      | 62,21                                                   | 52,84 | 68,55 | 62,83 | 8,160              |
| <b>Detail</b>               |                 | ProKoRisk (ifb AG)                                     | 281    | 25,00      | 64,43                                                   | 60,93 | 67,59 | 62,83 | k. A.              |
| <b>Detail</b>               |                 | R2C risk to chance (Schleupen AG)                      | 277    | 30,00      | 64,43                                                   | 45,22 | 71,40 | 65.69 | 7,884              |
| <b>Detail</b>               |                 | RISK MANAGER (CP Corporate Planning AG)                | 271    | 50,00      | 64,43                                                   | 39,51 | 62,83 | 54,26 | 7,722              |
| <b>Detail</b>               |                 | c.-RiskManager (Cedros GmbH)                           | 261    | 30,00      | 64,43                                                   | 51,41 | 52,36 | 62,83 | 7,437              |
| <b>Detail</b>               |                 | RiskReporter (BMS Consulting GmbH)                     | 254    | 25,00      | 55,55                                                   | 59,02 | 57,12 | 57,12 | 7,231              |
| <b>Detail</b>               |                 | Risikokompass plus Rating (RMCE RiskCon GmbH & Co.KG)  | 251    | 35,00      | 53,33                                                   | 40,94 | 50.46 | 71.40 | 7,154              |
| <b>Detail</b>               | 10              | Risk Register (Northwest Controlling Corporation Ltd.) | 244    | 35,00      | 53,33                                                   | 40,94 | 58,07 | 57,12 | 72,797             |
| <b>Detail</b>               | 11              | CIM-RIMIS (Antares Informationssysteme GmbH)           | 243    | 20,00      | 46,66                                                   | 60,45 | 59,03 | 57,12 | k. A.              |
| <b>Detail</b>               | 12              | RiskQ (ConFiRM GmbH)                                   | 217    | 25,00      | 46,66                                                   | 35,22 | 39,03 | 71,40 | 6,191              |
| <b>Detail</b>               | 13              | RiskCity (Decisio Unternehmensberatung GmbH)           | 204    | 15,00      | 31,11                                                   | 45,22 | 49,50 | 62,83 | 5,802              |
| <b>Detail</b>               | 14              | RyC (COR Software GmbH)                                | 197    | 15,00      | 33,33                                                   | 55,22 | 41,89 | 51,41 | 58,618             |
| <b>Detail</b>               | 15              | MS Access 2003 (Microsoft Deutschland GmbH)            | 178    | 45,00      | 79,99                                                   | 26,66 | 26,66 | 0.00  | 53,097             |
| <b>Detail</b>               | 16              | procora (focus consulting & services AG)               | 176    | 20,00      | 33,33                                                   | 36,65 | 28,56 | 57,12 | 5,005              |
| <b>Detail</b>               | 17              | RISC-Index (bsu Unternehmensberatung)                  | 133    | 5,00       | 33,33                                                   | 22,85 | 22,85 | 48,55 | 39,480             |
| <b>Detail</b>               | 18 <sup>1</sup> | UEG-Index (bsu Unternehmensberatung)                   | 131    | 5,00       | 39,99                                                   | 19,99 | 22,85 | 42,84 | 38,914             |
| Zurück                      |                 |                                                        |        |            |                                                         |       |       |       |                    |
|                             | Maximum         |                                                        | 400    | 80,00      | 80,00                                                   | 80,00 | 80,00 | 80,00 |                    |
| <b>Oby Thorsten Schmidt</b> |                 |                                                        |        |            |                                                         |       |       |       |                    |

*Abbildung 9: Auswertung der Informationssysteme bei gleichmäßiger Gewichtung<sup>180</sup>*

<sup>&</sup>lt;sup>179</sup> Dadurch ist das Ergebnis sehr ähnlich zur einfachen Aggregation aus Tabelle 2.<br><sup>180</sup> Sannabet das Agents von Japanese Japanese Japanese Japanese Japanese Japanese Japanese Japanese Japanese Japanese Japanese Japanes

<sup>180</sup> Snapshot des Auswertungsbogens von Lynkeus. In die Tabelle ist auch Access aufgenommen, da Office-Software das mit Abstand am häufigsten eingesetzte Produkt im Zusammenhang mit der Risikowitschaft ist und einen Referenzpunkt darstellen soll. Vgl. Institut der Niedersächischen Wirtschaft / PWC Deutsche Revision (2000): S. 23 und KPMG (2003): S. 9.

## **6 Fazit**

In diesem Arbeitspapier konnte herausgearbeitet werden, an welchen Punkten des Risikowirtschaftsprozesses die IT ihre Unterstützungspotenziale entfalten kann. Dies geschieht insbesondere durch die detaillierte Dokumentation und Analyse<sup>181</sup> der identifizierten Risiken. Auf Grund der Breite des Marktes von Anbietern, die Software für den Bereich Risiko anbieten, und die unterschiedlichen Gestaltungsmerkmale der Applikationen haben Unternehmen große Schwierigkeiten, das geeignete Produkt zu finden. Häufig scheitern IT-Projekte daran, dass die Verantwortlichen ohne eine tiefergehende Analyse eine Software auswählen.<sup>182</sup> Im Nachhinein muss dann festgestellt werden, dass viele Funktionen durch das gewählte Programm übererfüllt und andere wichtige Anforderungen nicht abgedeckt werden. Deswegen wird immer wieder empfohlen, der Analysephase ein großes Gewicht zukommen zu lassen, damit die Anwender in späteren Phasen nicht enttäuscht werden.<sup>183</sup>

Die hier beschriebene Vorgehensweise und das auf der Nutzwertanalyse basierende Auswahltool Lynkeus, können diese Analyse im Vorfeld unterstützen. Mit der hier vorgeschlagenen Methodik kann der für den Interessenten relevante Markt für Risikosoftwareanbieter deutlich eingeengt werden. Selbstverständlich kann durch das Auswahl-Tool dem Entscheider nicht der komplette Analyseprozess abgenommen werden. Das Tool übernimmt eine Lotsenfunktion bei der Feststellung der eigenen Anforderungen und kann eine große Hilfestellung bei der Informationssuche sein. Die Begeleitung durch das Instrument kann bis zur Auswahl der Kandidaten für den so genannten "Beauty Contest" gehen.<sup>184</sup> Hier haben sich die Kandidaten, die sich in der priorisierten Liste auf den vorderen Plätzen platzieren konnten,<sup>185</sup> einer eingehenden Analyse insbesondere im Rahmen einer Vorstellung der Software vor Ort zu unterziehen.

Bei der Analyse der unterschiedlichen Programme konnte festgestellt werden, dass rund  $\frac{1}{3}$ der Programme direkt auf den kompletten Risikowirtschaftsprozess ausgerichtet ist. Bei der

<sup>&</sup>lt;sup>181</sup> Vgl. Köthner, D. (2003): S. 44.<br><sup>182</sup> Val. Bayersehmid, M. (2004): S.

Vgl. Bauerschmid, M. (2004): S. 1.

<sup>&</sup>lt;sup>183</sup> Biel, M. et al. (2004): S. 446.

<sup>184</sup> Jonen, A. / Lingnau, V. / Weinmann, P. (2004): S. 22.

Diese Liste wird 'Short-List' genannt, da im Gegensatz zur 'Long-List' eine Vorauswahl getroffen wurde, bei der nur noch wenige Anbieter verbleiben, welche potenziell alle in der Lage sind, die geforderten Kriterien angemessen zu erfüllen. Vgl. Bauerschmid, M. (2004): S. 8

Umsetzung der unterschiedlichen Funktionen konnte außerdem beobachtet werden, dass es bestimmte Bereiche gibt, die softwaremäßig noch nicht besonders intensiv behandelt werden. Identifiziert werden konnten in diesem Zusammenhang zum einen die Abbildung der Interdependenzen zwischen den einzelnen Risiken und die Hilfestellungen bezüglich der Einschätzung der Eintrittswahrscheinlichkeiten. Die Interdependenzen könnten in einem Risikowürfel, der breite Auswertungsmöglichkeiten bildet, integriert werden. Die Festlegung der Eintrittswahrscheinlichkeiten ist ein wichtiger Bereich, der in Zukunft auch stärker von der Software unterstützt werden sollte, da nur so garantiert werden kann, dass die Basis auf der die Einschätzung der Risiken durch die unterschiedlichen Mitarbeiter vorgenommen wurde, annähernd gleich ist. Dies ist eine zwingende Voraussetzung für die spätere Aggregation und sonstige Weiterverarbeitung der Risikoinformation.

Weitere Information zum Tool Lynkeus und eine Demoversion können unter www.risikosoftware.de eingesehen werden.

## **Literatur**

- *Barth, K. (1986)*: Warenwirtschaft Auswahl mit System Entscheidungskriterien für die Aufnahme neuer Artikel in das Handelssortiment. In: Dynamik im Handel, 30 (1986), H. 12, S. 68 - 71.
- *Bauerschmid, M. (2004)*: Leitfaden zur Evaluation von Software-Applikationen, Universität Duisburg-Essen, Essen 2004.
- *Bechmann, A. (1978)*: Nutzwertanalyse, Bewertungstheorie und Planung, Bern et al. 1978.
- *Belci, R. / Steiner, H. (2004)*: Aktiver Umgang mit Rating. In: Controller Magazin, 29 (2004), H. 6, S. 567 - 569.
- *Bernhard, M. G. / Below von, C. (2001)*: Report balanced scorecard: Strategien umsetzen, Prozesse steuern, Kennzahlensysteme entwickeln, Düsseldorf 2001.
- *Bernroider, E. / Koch, S. (2000)*: Entscheidungsfindung bei der Auswahl betriebswirtschaftlicher Standardsoftware - Ergebnisse einer empirischen Untersuchung in österreichischen Unternehmen. In: Wirtschaftsinformatik, 42 (2000), H. 4, S. 329 - 338.
- *Beroggi, G. E. G. (1995)*: Neue Technologien zur Unterstützung des Risikomanagements Eine Systems-Engineering Betrachtungsweise zum Entwurf von Risikoinformationssystemen, Zürich 1995.
- *Biel, A. / Müller, H. / Brunner, N. / Grotheer, M. (2004)*: Interview: 'Die Controller und Ihre Software-Projekte'. In: Controller Magazin, 29 (2004), H. 5, S. 442 - 446.
- *Bleicher, K. (2001)*: Das Konzept integriertes Management Visionen Missionen Programme, 6. Aufl., Frankfurt 2001.
- *Blohm, H. / Beer, T. / Seidenberg, U. / Silber, H. (1986)*: Produktionswirtschaft, Berlin 1986.
- *Bornschein-Grass, C. (1995)*: Groupware und computergestützte Zusammenarbeit: Wirkungsbereiche und Potentiale, Wiesbaden 1995.
- *Braunfeld, F. / Richter, U. (1996)*: Bonitätsbeurteilung mittels DV-gestützter Verfahren. In: Computer und Recht, 12 (1996), H. 12, S. 775 - 779.
- *Brenner, W. (1990)*: Auswahl von Standardsoftware. In: Österle, H. (Hrsg.): Integrierte Standardsoftware: Entscheidungshilfen für den Einsatz von Softwarepaketen, Bd. 2: Auswahl, Einführung und Betrieb von Standardsoftware, 1990, S. 9 - 24.
- *Burger, A. / Buchhart, A. (2002)*: Risiko-Controlling, München et al. 2002.
- *Chamoni, P. (2003)*: Analytische Informationssysteme für das Controlling Stand und Entwicklungsperspektiven. In: Zeitschrift für Controlling & Management, (2003), H. 2 (Sonderheft), S. 4 - 13.
- *Codd, E. / Codd, S. B. / Salley, C. T. (1993)*: Providing OLAP (On-line Analytical Processing) to User-Analysts: An IT Mandate - White Paper, E. F. Codd & Associates, Sunnyvale 1993.
- *Determann, L. (2002)*: Modellierung analytischer Informationssysteme: ein Konzept zur multidimensionalen Datenstrukturierung, 1. Aufl., Wiesbaden 2002.
- *Deutsches Forschungsinstitut für künstliche Intelligenz (2004)*: Stichwort Skalierbarkeit. Online im Internet, URL: http://www-agrw.informatik.unikl.de/damit/s/skalierbarkeit.html, Abruf: 2004-12-14.
- *Diederichs, M. / Richter, H. (2001)*: Risikomanagement und Risikocontrolling Transparenz durch risikoadjustiertes Berichtswesen. In: Bilanz & Buchhaltung, 47 (2001), H. 4, S. 135 - 142.
- *Diederichs, M. (2004)*: Risikomanagement und Risikocontrolling: Risikocontrolling Ein integrierter Bestandteil einer modernen Risikomanagement-Konzeption, München 2004.
- *Dreyer, A. (1975)*: Nutzwertanalyse als Entscheidungsmodell bei mehrfacher Zielsetzung Eine Untersuchung zu Grundlagen und Durchführung der Nutzwertanalyse, Hamburg 1975.
- *Düsing, R. (1999)*: Knowledge Discovery und Data Mining. In: Chamoni, P. / Gluchowski, P. (Hrsg.): Analytische Informationssysteme: Data Warehouse, On-Line Analytical Processing, Data Mining, 2. Aufl., Berlin et al 1999, S. 345 - 353.
- *Erben, F. / Romeike, F. (2005)*: Gefühl oder Verstand. In: RiskNews, 2 (2005), H. 1, S. 14 15.
- *Erben, R. F. (2000)*: Fuzzy-logic-basiertes Risikomanagement Anwendungsmöglichkeiten der Theorie unscharfer Mengen im Rahmen des Risikomanagements von Industriebetrieben unter besonderer Berücksichtigung der Beurteilung von Länderrisiken, Aachen 2000.
- *Ettmüller, K. (2003)*: Risikomanagement in der BASF-Gruppe. In: Controlling, 15 (2003), H. 12, S. 689 - 697.
- *Fetzer, H. / Laick, T. / Orth, G. (2001)*: Bereitstellung von Groupwareanwendungen in verteilten Unternehmen - Thin Client-/Network-Computing als Plattform für Groupware. In: Industrie Management, 17 (2001), H. 5, S. 75 - 79.
- *Form, S. / Jäger, G. (2001)*: Informationstechnologische Lösungen für das Strategische Chancen- und Risikomanagement. In: Controlling, 13 (2001), H. 2, S. 103 - 112.
- *Frank, J. (1980)*: Standard-Software Kriterien und Methoden zur Beurteilung und Auswahl von Software-Produkten, 2. Aufl., Köln-Braunsfeld 1980.
- *Freiherr von Olderhausen, J. (2003)*: Eignung aktueller Softwareprodukte für Controllingeinsätze - Ergebnisse einer empirischen Studie. In: Freidank, C. (Hrsg.): Controlling-Konzepte: neue Strategien und Werkzeuge für die Unternehmenspraxis, 6. Aufl., Wiesbaden 2003, S. 399 - 419.
- *Fuchs, H. (1999)*: Der Data Mart Auch kleine Brötchen schmecken gut. In: Output, 7 (1999), H. 2, S. 40 - 43.
- *Funke, T. / Rosemann, S. (2000)*: Ein Referenzmodell für die IT-Implementierung einer Balanced Scorecard. In: Kostenrechnungspraxis, 44 (2000), H. Sonderheft 2, S. 87 - 97.
- *Gabriel, R. / Chamoni, P. / Gluchowski, P. (2000)*: Data Warehouse und OLAP Analyseorientierte Informationssysteme für das Management. In: Schmalenbachs Zeitschrift für betriebswirtschaftliche Forschung, 52 (2000), H. 1, S. 74-93.
- *Gabriel, R. / Knittel, F. / Taday, H. / Reif-Mosel, A. (2002)*: Computergestützte Informationsund Kommunikationssysteme in der Unternehmung - Technologien, Anwendungen, Gestaltungskonzepte, 2. Aufl., Berlin et al. 2002.
- *Gag, J. (2003)*: Datamart-Lösungen: Zentraler Datenbestand für eine effiziente Versorgung von Rating- und Controlling-Systemen. In: Betrieb und Wirtschaft, 57 (2003), H. 6, S. 227.
- *Gerling, P. / Hubig, L. / Jonen, A. / Lingnau, V. (2005)*: Software für die Hochschulverwaltung - Anforderungen - Marktübersicht - Zusammenführung im Scoring-Verfahren. In: Die Verwaltung, 38 (2005), H. 3, S. 399 - 415.
- *Gleißner, W. / Meier, G. (1999)*: Risikoaggregation mittels Monte-Carlo-Simulation. In: Versicherungswirtschaft, 54 (1999), H. 13, S. 926 - 929.
- *Gluchowski, P. / Gabriel, R. / Chamoni, P. (1997)*: Management-Support-Systeme: computergestützte Informationssysteme für Führungskräfte und Entscheidungsträger, Berlin et al 1997.
- *Grünstäudl, M. (2005)*: Business Intelligence für die Risiko-Berichterstattung Effizienpotentiale nutzen über eine integrierte und flexible Unternehmensberichterstattung. In: Controller Magazin, 30 (2005), H. 6, S. 529 - 532.
- *Hahn, K. / Weber, S. C. / Friedrich, J. (2000)*: Ausgestaltung des Risikomanagementsystems. In: Betriebs-Berater, 55 (2000), H. 51/52, S. 2620 - 2628.
- *Haller, M. (1986)*: Risikomanagement Eckpunkte eines integrierten Konzepts. In: Jacob, H. (Hrsg.): Schriften zur Unternehmensführung - Risikomanagement, Bd. 33, Wiesbaden 1986, S. 7 - 43.
- *Heilmann, W. (1971)*: Auswahlkriterien für Datenverarbeitungsanlagen. In: Zeitschrift für Organisation, 40 (1971), H. 8, S. 413 - 422.
- *Helmke, S. / Risse, R. (1999)*: Chancen- und Risikomanagement im Konzern Deutsche Post AG. In: kostenrechnungspraxis, 43 (1999), H. 5, S. 277 - 283.
- *Hoffmann, K. (1985)*: Risk Management: Neue Wege der betrieblichen Risikopolitik, Karlsruhe 1985.
- *Hoffmeister, W. (2000)*: Investitionsrechnung und Nutzwertanalyse Eine entscheidungsorientierte Darstellung mit vielen Beispielen und Übungen, Stuttgart et al. 2000.
- *Hommelhoff, P. / Mattheus, D. (1998)*: Corporate Governance nach dem KonTraG. In: Die Aktiengesellschaft, 43 (1998), H. 6, S. 249 - 259.
- *Hornung, K. / Reichmann, T. / Diederichs, M. (1999)*: Risikomanagement Teil I: Konzeptionelle Ansätze zur pragmatischen Realisierung gesetzlicher Anforderungen. In: Controlling, 11 (1999), H. 7, S. 317 - 325.
- *Hornung, K. / Reichmann, T. / Form, S. (2000)*: Risikomanagement Teil II: Wertorientierung und KonTraG als Determinanten des Risikomanagement der Metallgesellschaft ag. In: Controlling, 12 (2000), H. 3, S. 153 - 161.
- *Hölscher, R. (2000)*: Gestaltungsformen und Instrumente des industriellen Risikomanagements. In: Schierenbeck, H. (Hrsg.): Risk Controlling in der Praxis, 1. Aufl., Stuttgart 2000, S. 297 - 362.
- *Inmon, W. H. (1993)*: Building the Data Warehouse, New York et al. 1993.
- *Institut der Niedersächischen Wirtschaft / PWC Deutsche Revision (2000)*: Entwicklungstrends des Risikomanagements von Aktiengesellschaften in Deutschland, Hannover.
- *Jonen, A. / Lingnau, V. / Weinmann, P. (2004)*: Lysios: Auswahl von Software-Lösungen zur Balanced Scorecard, Beiträge zur Controlling-Forschung, Nr. 2, Kaiserslautern 2004.
- *Jonen, A. / Lingnau, V. (2004)*: Risikohandling Zuordnung der Funktion und Institution bei der Behandlung von Risiken. In: BIT - Banking and Information Technology, 5 (2004), H. 3, S. 21 - 33.
- *Jonen, A. / Lingnau, V. (2003)*: Basel II und die Folgen für das Controlling von kreditnehmenden Unternehmen, In: Lingnau, V. (Hrsg.): Beiträge zur Controlling-Forschung, Nr. 1, Kaiserslautern 2003.
- *KPMG (1998)*: Integriertes Risikomanagement. Online im Internet, URL: http://www.kpmg.de/library/pdf/irm.pdf, Abruf: 2005-08-06.
- *KPMG (2003)*: Risikomanagement in Deutschen Unternehmen Ergebnisse der Umfrage über den Status von Risikomanagementsystemen und deren Beitrag zur Unternehmenssteuerung, München.
- *Kahle, E. (1997)*: Betriebliche Entscheidungen Lehrbuch zur Einführung in die betriebswirtschaftliche Entscheidungstheorie, 4. Aufl., München et al. 1997.
- *Kendall, R. (1998)*: Risk Management Unternehmensrisiken erkennen und bewältigen, Wiesbaden 1998.
- *Kepner, C. H. / Tregoe, B. B. (1971)*: Entscheidungen vorbereiten und richtig treffen, 3. Aufl., Landsberg am Lech 1971.
- *Kipker, I. / Siekmann, A. / Wildhagen, E. (2003)*: Balanced Scorecard Wie man die richtige Software auswählt! - Die Bank auf Kurs halten. In: Geldinstitute, 34 (2003), H. 1-2, S. 16 - 19.
- *Kohlhoff, C. / Langenhan, K. / Zorn, S. (2000)*: Risikomanagement nach dem KonTraG zischen Theorie und Praxis; zugleich ein Beitrag zum Risikomanagement in der EDV. In: Zeitschrift Interne Revision, 35 (2000), H. 1, S. 2 - 11.
- *Köthner, D. (2003)*: Software für das Risikomanagement Damit nichts anbrennt Abstraktes konkretisieren. In: is report, 7 (2003), H. 2, S. 40 - 44.
- *Leßweng, H.-P. (2003)*: Einsatz der Internet-Technologie im betrieblichen Berichtswesen: eine prozessbezogene Analyse unter besonderer Berücksichtigung der Empfängerorientierung, Lohmar et al. 2003.
- *Lischke, T. / Kirner, H. (2000)*: Einführung und Organisation eines Risikomanagementsystems. In: CM Controller Magazin, 25 (2000), H. 1, S. 44 - 49.
- *Lück, W. / Bungartz, O. (2004)*: Risikoberichterstattung deutscher Unternehmen Ein Beitrag zur Verbesserung der Wettbewerbsfähigkeit von Unternehmen am internationalen Kapitalmarkt. In: Der Betrieb, 57 (2004), H. 34, S. 1789 - 1795.
- *Lück, W. / Hunecke, J. (1998)*: Der Umgang mit unternehmerischen Risiken durch ein Risikomanagementsystem und durch ein Überwachungssystem. In: Der Betrieb, 51 (1998), H. 39, S. 1925 - 1930.
- *Lück, W. / Hunecke, (1998)*: Die Bedeutung des Risikomanagementsystems und des Überwachungssystems zur Sicherung der Überlebensfähigkeit von Unternehmen. In: Die Steuerberatung, 41 (1998), H. 11, S. 513 - 519.
- *Lück, W. (2004)*: Lexikon der Betriebswirtschaft, 6. Aufl., Wien 2004.
- *Mirchandani, D. / Pakath, R. (1999)*: Four models for a decision support system. In: Information & Management, 35 (1999), H. 1, S. 31 - 42.
- *Mosiek, T. (2003)*: Risiko Reporting konzeptionelle und dv-technische Anforderungen an ein Risikoberichtswesen. In: Controlling & Management, 47 (2003), H. 1, S. 15 - 18.
- *Mugler, J. (1979)*: Risk Management in der Unternehmung, Wien 1979.
- *Muschter, S. / Österle, H. (1999)*: Investitionen in Standardsoftware Ein geschäftsorientierte Ansatz zur Nutzenmessung und -bewertung. In: Scheer, A. / Nüttgens, M. (Hrsg.): Electronic Business Engineering, Heidelberg 1999, S. 443 - 468.
- *Müller, J. / Schröder, O. (1999)*: Navigation mit Scorecard-Cockpits DV-technische Unterstützung der betriebswirtschaftlichen Konzeption. In: is report, 3 (1999), H. 4, S. 29 - 31.
- *Müschenborn, H. (2000)*: Datenhaltung im Unternehmen Vom Big Bang zum Data Mart Umstrukturierte und verteilte Daten nutzen. In: Client Server Computing, 6 (2000), H. 7, S. 32 - 34.
- *Nicolai, C. (1994)*: Die Nutzwertanalyse. In: Das Wirtschaftsstudium, 23 (1994), H. 5, S. 423- 425.

*Nieschlag, R. / Dichtl, E. / Hörschgen, H. (2002)*: Marketing, 19. Aufl., Berlin 2002.

- *Nölken, D. / Form, S. (1999)*: Implikationen moderner Informations- und Kommunikationstechnologien für das Controlling am Beispiel des OLAP. In: Controlling, 11 (1999), H. 2, S. 87 - 92.
- *O.V. (1999)*: Zinsrisikosteuerung S Treasury besteht die praktische Nagelprobe. In: Deutsche Sparkassenzeitung, (1999), H. 34, S. XVI.
- *O.V. (1997)*: Stichwort: Entscheidung. In: Liessmann, K. (Hrsg.): Gabler-Lexikon-Controlling und Kostenrechnung, Wiesbaden 1997.
- *Oehler, K. (1998)*: Unternehmensweite Planung und Budgetierung. In: kostenrechnungspraxis, 42 (1998), H. 5, S. 296 - 302.
- *Oehler, K. (2000)*: Gestaltungsoptionen bei der DV-gestützen Umsetzung einer Balanced Scorecard. In: kostenrechnungspraxis, 44 (2000), Sonderheft 2, S. 77 - 85.
- *Ossadnik, W. / Lange, O. / Aßbrock, M. (1997)*: Investitionsentscheidung und Nutzwertanalyse. In: Wirtschaftswissenschaftliches Studium, 26 (1997), H. 10, S. 548 - 552.
- Ossadnik, W. (2003): Controlling, 3. Aufl., Wien 2003.
- *Palazzesi, M. / Pfyffer, H. (2004)*: Interne Revision und Unternehmensüberwachung von der Konkurrenz zur Kooperation. In: Der Schweizer Treuhänder, 78 (2004), H. 1-2, S.  $7 - 15.$
- *Picot, A. / Reichswald, R. (1991)*: Informationswirtschaft. In: Heinen, E. (Hrsg.): Industriebetriebswirtschaftslehre - Entscheidungen im Industriebetrieb, 9. Aufl., Wiesbaden 1991, S. 241 - 394.
- *Pollanz, M. (2001)*: Offene Fragen der Prüfung von Risikomanagementsystemen nach KonTraG - Paradigmenwechsel im wirtschaftlichen Prüfungswesen oder vom risikoorientierten zum systemisch-evolutionären Prüfungsansatz. In: Der Betrieb, 54 (2001), H. 25, S. 1317 - 1325.
- *Propach, J. / Reuse, S. (2003)*: Data Warehouse ein 5-Schichten Modell. In: WISU Das Wirtschaftstudium, 32 (2003), H. 1, S. 98 - 106 & 130 - 132.
- *Riggert, W. (2000)*: Betriebliche Informationskonzepte: von Hypertext zu Groupware, 2. Aufl., Wiesbaden 2000.
- *Rinza, P. / Schmitz, H. (1992)*: Nutzwert-Kosten-Analyse Eine Entscheidungshilfe, 2. Aufl., Düsseldorf 1992.
- *Rürup, B. (1982)*: Die Nutzwertanalyse. In: Wirtschaftswissenschaftliches Studium, 11 (1982), H. 2, S. 109-113.
- *Sassone, P. G. (1988)*: Cost Benefit Analysis of Information Systems: A Survey of Methodologies. In: ACM Transactions in Office Information Systems, 9 (1988), H. 2 / 3, S. 126 - 133.
- *Schierenbeck, H. / Lister, M. (2001)*: Value-Controlling: Grundlagen wertorientierter Unternehmensführung, München et al. 2001.
- *Schierenbeck, H. (2003)*: Ertragsorientiertes Bankmanagement Band 2: Risiko-Controlling und integrierte Rendite- / Risikosteuerung, 8. Aufl., Wiesbaden 2003.
- *Schinzer, H. D. / Bange, C. / Mertens, H. (1999)*: Data Warehouse und Data Mining: marktführende Produkte im Vergleich, 2. Aufl., München 1999.
- *Schmitting, W. / Siemes, A. (2003)*: Konzeption eines Risikomanagementmodells, In: Berens, W. (Hrsg.): Arbeitspapier, Nr. 6-1, Westfälische Wilhelms-Universität Münster, Münster 2003.
- *Schneeweiss, C. (1990)*: Kostenwirksamkeitsananlyse, Nutzwertanalyse und Multi-Attributive Nutzentheorie. In: Wirtschaftswissenschafltiches Studium, 19 (1990), H. 1, S. 13 - 18.
- *Schneider, T. (1999)*: Aufgaben des Controlling im Rahmen des Risiko-Management. In: CM Controller Magazin, 24 (1999), H. 2, S. 113 - 115.
- *Schulz, N. / Kirchner, W. / Knips, U. (1997)*: Wetterkarte für Controller. In: Versicherungsbetriebe, 43 (1997), H. 3, S. 50 - 53.
- *Seiter, M. / Eckert, S. (2004)*: Value at Risk. In: Controlling, 16 (2004), H. 7, S. 425 426.
- *Steinberg, R. / Tegeder, P. (1996)*: Integriertes Risikomanagement in Sparkassen. In: Betriebswirtschaftliche Blätter, 45 (1996), H. 11, S. 532 - 537.
- *Stickel, E. (1992)*: Eine Erweiterung des hedonistischen Verfahrens zur Ermittlung der Wirtschaftlichkeit des Einsatzes von Informationstechnik. In: Zeitschrift für Betriebswirtschaft, 62 (1992), H. 7, S. 743 - 759.
- *Stolle, F. (2003)*: Risikomanagement praktische Durchführung und Integration in Controlling und Unternehmensplanung. In: CM Controller Magazin, 28 (2003), H. 1, S. 69 - 72.
- *Thommen, J. / Achleitner, A. / Bassen, A. / Poech, A. (2002)*: Allgemeine Betriebswirtschaftslehre - Umfassende Einführung aus managementorientierter Sicht, 3. Aufl., Wiesbaden 2002.
- *Thormählen, T. (1977)*: Der Nutzwert der Nutzwertanalyse. In: Wirtschaftsdienst, 57 (1977), H. 12, S. 638 - 644.
- *Trostmann, A. / Daldrup, B. (1991)*: Angewandte Nutzwertanalyse zur Auswahl eines CAQ-Systems. In: QZ - Zeitschrift für Industrielle Qualitätssicherung, 36 (1991), H. 6, S. 359 - 362.
- *Uhr, W. (1994)*: Ansätze zur Entwicklung 'intelligenter' Führungsunterstützungssysteme. In: Engelhard, J. / Rehkugler, H. (Hrsg.): Strategien für nationale und internationale Märkte: Konzept und praktische Gestaltung (Eduard Gabele zum Gedenken), Wiesbaden 1994, S. 143 - 161.
- *Vogler, M. / Gundert, M. (1998)*: Einführung von Risikomanagementsystemen: Hinweise zur praktischen Ausgestaltung. In: Der Betrieb, 51 (1998), H. 48, S. 2377-2383.
- *Vogt, H. (1986)*: Nutzenanalyse von Büroinformationssystemen. In: Krallmann, H. (Hrsg.): Planung, Einsatz und Wirtschaftlichkeitsnachweis von Büroinformationssystemen, Berlin 1986, S. 165 - 170.
- *Weber, J. / Weißenberger, B. / Liekweg, A. (1999)*: Risk Tracking and Reporting: Unternehmerisches Chancen- und Risikomanagement nach dem KonTraG, Advanced Controlling, WHU Koblenz, Koblenz 1999.

*Weber, J. (2002)*: Einführung in das Controlling, 9. Aufl., Stuttgart 2002.

- *Weber, M. / Krahnen, J. P. / Weber, A. (1995)*: Scoring-Verfahren: häufige Anwendungsfehler und ihre Vermeidung. In: Der Betrieb, 48 (1995), H. 33, S. 1621 - 1626.
- *Wieczorrek, H. W. (1996)*: Das Scoring-Modell für die Standortplanung von Geschäftsstellen. In: Sparkasse, 113 (1996), H. 2, S. 87 - 91.
- *Winter, P. / Baumann, N. (2004)*: Empirische Untersuchung zum Stand des Risikocontrollings bei deutschen Kapitalgesellschaften, Mannheim 2004.
- *Wippel, B. (2000)*: Nutzwertanalyse zur Finanzsoftware Softwareauswahl in die Verwaltungsreform einbinden. In: Fachzeitschrift Verwaltung, Organisation, Personal, (2000), Jahrbuch 2000, S. 16 - 18.
- *Wittmann, E. (2000)*: Organisation des Risikomanagements im Siemens Konzern. In: Schierenbeck, H. (Hrsg.): Risk Controlling in der Praxis, Stuttgart 2000, S. 457 - 482.
- *Wolf, K. (2001)*: Risikomanagement strategischer Potentiale. In: CM Controller Magazin, 26 (2001), H. 4, S. 340 - 344.
- *Wolf, K. (2004)*: Risikomanagement gemäß den Anforderungen des KonTraG bei DaimlerChrysler. In: Controlling, 16 (2004), H. 4/5, S. 211 - 216.
- *Zangemeister, C. (2003)*: Nutzwertanalyse von Projektalternativen. In: Logistik Management, 5 (2003), H. 2, S. 49 - 60.
- *Zangemeister, C. (1971)*: Nutzwertanalyse in der Systemtechnik Eine Methodik zur multidimensionalen Bewertung und Auswahl von Projektalternativen, 2. Aufl., München 1971.
- *Zink, K. J. (2004)*: TQM als integratives Managementkonzept: Das EFQM Excellence Modell und seine Umsetzung, 2. Aufl., München et al. 2004.

### Beiträge zur Controlling-Forschung

### des Lehrstuhls für Unternehmensrechnung und Controlling

### der Technischen Universität Kaiserslautern

Nr. 1 Jonen, Andreas / Lingnau, Volker (2003): Basel II und die Folgen für das Controlling von kreditnehmenden Unternehmen

Nr. 2 Jonen, Andreas / Lingnau, Volker / Weinmann, Peter (2004): Lysios: Auswahl von Software-Lösungen zur Balanced Scorecard

Nr. 3 Gerling, Patrick / Hubig, Lisa / Jonen, Andreas / Lingnau, Volker (2004): Aktueller Stand der Kostenrechnung für den Dienstleistungsbereich in Theorie und Praxis

Nr. 4 Lingnau, Volker (2004): Controlling – ein kognitionsorientierter Ansatz

Nr. 5 Jonen, Andreas / Lingnau, Volker (2004): Integration von internem und externen Rechnungswesen – Aktueller Stand in Theorie und Praxis

Nr. 6 Lingnau, V. / Mayer, A. / Schönbohm, A. (2004): Beyond Budgeting - Notwendige Kulturrevolution für Unternehmen und Controller?

Nr. 7 Henseler, Jörg / Jonen, Andreas / Lingnau, Volker (2004): Die Rolle des Controllings bei der Ein- und Weiterführung der Balanced Scorecard – Eine empirische Untersuchung

Nr. 8 Lingnau, Volker (Hrsg.) (2005): Dienstleistungskolloquium am 17.09.2004 an der Technischen Universität Kaiserslautern

Nr. 9 Jonen, Andreas / Lingnau, Volker / Schmidt, Thorsten (2005): Lynkeus – Kritischer Vergleich softwarebasierter Informationssysteme zur Unterstützung des Risikowirtschaftsprozesses